# Formulário de Física - [Projeto Olímpicos](https://olimpicos.cf/)

# *Sumário*

### [1 Matemática 2](#page-1-0)

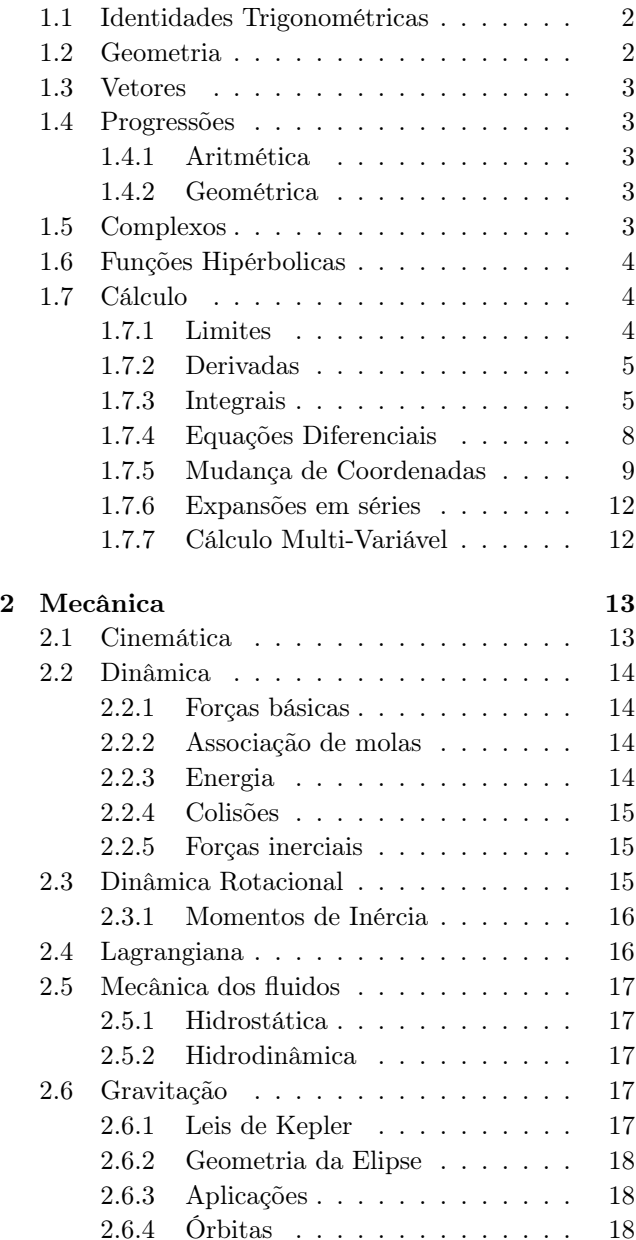

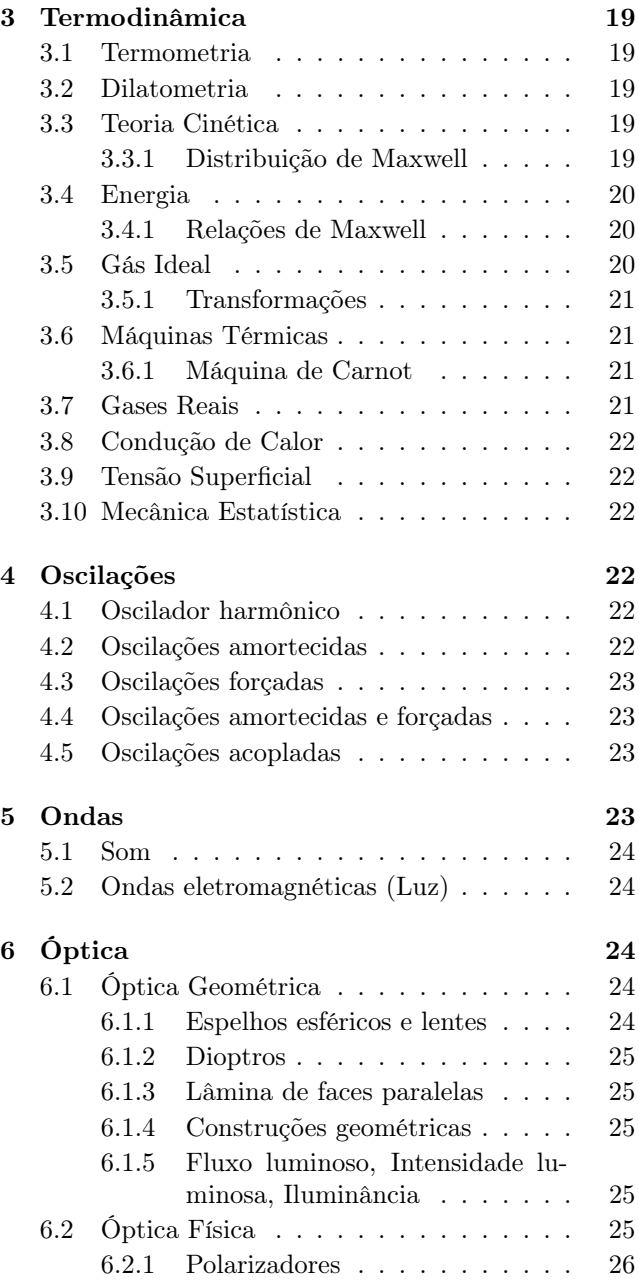

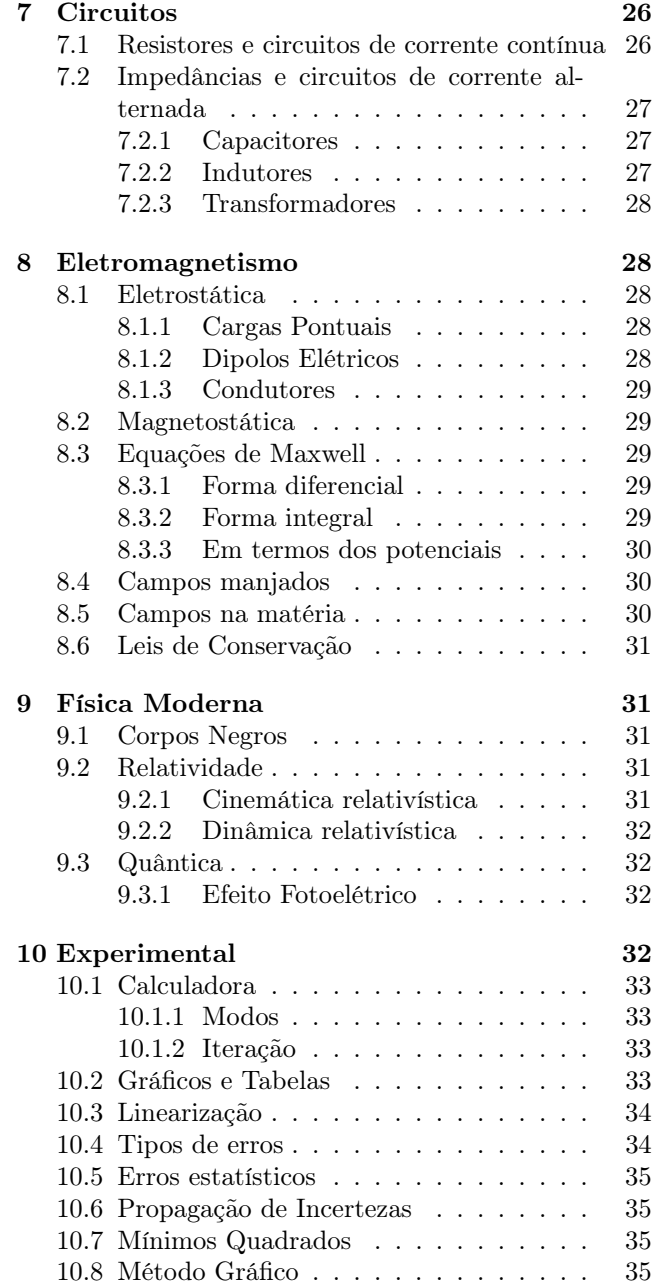

# <span id="page-1-0"></span>*1. Matemática*

#### <span id="page-1-1"></span>*1.1 Identidades Trigonométricas*

Identidades boas para resolver problemas que envolvem geometria, ou integrais com substituições trigonométricas.

 $\operatorname{sen}(\alpha \pm \beta) = \operatorname{sen} \alpha \cos \beta \pm \operatorname{sen} \beta \cos \alpha$ Seno da soma/diferença

 $\sin^2 \alpha + \cos^2 \alpha = 1$ Relação fundamental da trigonometria

1  $\frac{1}{\tan^2 x + 1} = \cos^2 x$ Relações muito

 $\sin \alpha + \sin \beta = 2 \operatorname{sen} \frac{\alpha + \beta}{\alpha}$  $\frac{+\beta}{2}$  cos  $\frac{\alpha-\beta}{2}$ 2 Prostaférese da soma de senos

 $\cos \alpha + \cos \beta = 2 \cos \frac{\alpha + \beta}{\alpha}$  $\frac{1+\beta}{2}\cos\frac{\alpha-\beta}{2}$ 2 Prostaférese da soma de cossenos

 $A \operatorname{sen} \theta + B \operatorname{cos} \theta =$  $\sqrt{A^2+B^2}\cos(\theta+\phi)$  $\phi = \arctan \frac{B}{4}$ A Combinação linear

#### <span id="page-1-2"></span>*1.2 Geometria*

Essencialmente, a lei dos cossenos resolve tudo.

 $c^2 = a^2 + b^2 - 2ab\cos\theta$ 

Lei dos cossenos

 $\cos(\alpha \pm \beta) = \cos \alpha \cos \beta \mp \sin \alpha \sin \beta$ Cosseno da soma/diferença

 $\sin^2 \alpha = \frac{1 - \cos 2\alpha}{\alpha}$ 2 Redução de grau do seno quadrado

 $\sqrt{1-\cos^2 x} = \operatorname{sen} x$ úteis para

 $\operatorname{sen} \alpha - \operatorname{sen} \beta = 2 \operatorname{sen} \frac{\alpha - \beta}{\alpha}$  $\frac{\alpha+\beta}{2}$  cos  $\frac{\alpha+\beta}{2}$ 2 Prostaférese da diferença de senos

 $\cos \alpha - \cos \beta = -2 \operatorname{sen} \frac{\alpha + \beta}{\alpha}$  $\frac{1}{2} + \beta$  sen  $\frac{\alpha - \beta}{2}$ 2 Prostaférese da diferença de cossenos

 $\tan \frac{\alpha + \beta}{\alpha}$  $\frac{1+\beta}{2} = \frac{\sin \alpha + \sin \beta}{\cos \alpha + \cos \beta}$  $\cos \alpha + \cos \beta$ Tangente da médi

 $\tan(\alpha \pm \beta) = \frac{\tan \alpha \pm \tan \beta}{1 \mp \tan \alpha \tan \beta}$ Tangente da soma/diferença

 $\cos^2\alpha = \frac{1+\cos 2\alpha}{\alpha}$ 2 Redução de grau do cosseno quadrado

 $\sqrt{1-\operatorname{sen}^2 x} = \cos x$ resolver integrais

 $\text{sen}(-\alpha) = -\text{sen }\alpha$ Seno é uma função ímpar

 $\cos(-\alpha) = \cos \alpha$ 

Cosseno é uma função par

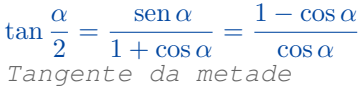

 $ah_a$  $\frac{h_a}{2} = \frac{ab \operatorname{sen} \theta_{ab}}{2}$  $\frac{2}{2} = pr =$  $= \sqrt{p(p-a)(p-b)(p-c)} = \frac{abc}{4R}$ Área do triângulo

a  $\frac{a}{\operatorname{sen} \alpha} = \frac{b}{\operatorname{sen}}$  $rac{b}{\operatorname{sen}\beta} = \frac{c}{\operatorname{sen}}$  $\frac{6}{\text{sen }\gamma} = 2R$ Lei dos senos

### <span id="page-2-0"></span>*1.3 Vetores*

Umas setas.

 $\vec{a} \cdot \vec{b} = a_x b_x + a_y b_y + a_y b_y = a b \cos \theta$ Produto escalar

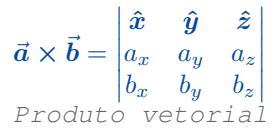

 $\left|\vec{a}\times\vec{b}\right|=a\,b\,\mathrm{sen}\,\theta$ 

Módulo do produto vetorial, a área do paralelogramo formado entre os vetores

$$
\vec{A}\times(\vec{B}\times\vec{C})=\vec{B}(\vec{A}\cdot\vec{C})-\vec{C}(\vec{A}\cdot\vec{B})
$$

BAC-CAB

### <span id="page-2-1"></span>*1.4 Progressões*

Sequências de números que seguem certo padrão.

#### <span id="page-2-2"></span>*– Aritmética*

O próximo elemento é o anterior mais uma constante.

 $a_n = a_1 + (n-1)r$ 

n-ésimo termo da progressão

 $S_{(p,q)} = \frac{(q-p+1)(a_p+a_q)}{2}$ 2

Soma de todos os valores do p-ésimo até o q-ésimo termo

#### <span id="page-2-3"></span>*– Geométrica*

O próximo elemento é o anterior vezes uma constante.

 $a_n = a_1 \cdot q^{n-1}$ n-ésimo termo da progressão

 $S_n = a_1 \frac{(1-q^n)}{1-q^n}$  $1 - q$ Soma de todos os valores do primeiro até o q-ésimo termo

 $S_{\infty} = \frac{a_1}{1}$  $1 - q$ Soma da P.G. infinita

### <span id="page-2-4"></span>*1.5 Complexos*

Não é tão complexo assim. Eles funcionam de forma muito parecida com os números reais.

 $i^2 = -1$ 

Unidade imaginária i

 $z = a + bi = |z|e^{i\theta}$ Parece um vetor, uma componente real e outra imaginária

$$
\theta = \arg z = \arcsin \frac{b}{|z|}
$$

 $\theta$  é o argumento de  $z$ , o ângulo que o define em coordenadas polares

 $|z| =$ √  $a^2 + b^2 = \sqrt{ }$ zz

O módulo de um número complexo pode ser calculado por Pitágoras

$$
\overline{z} = a - bi = |z|e^{-i\theta}
$$

 $\overline{z}$  é o conjugado de  $z$ 

$$
Re z = a = \frac{z + \overline{z}}{2}
$$

Parte real

$$
\text{Im } z = b = \frac{z - \overline{z}}{2i}
$$
\nParte imaginária

$$
|z_1z_2|=|z_1||z_2|
$$

 $\arg z_1z_2 = \arg z_1 + \arg z_2$ 

Produto em coordenadas polares, multiplica os módulos e soma os argumentos.

#### $e^{i\theta} = \cos\theta + i\sin\theta$

Exponencial complexa, fórmula de Euler, daqui também sai a fórmula mais bonita da matemática:  $e^{\pi i}=-1$ . É interessante pesquisar sobre fasores

 $\operatorname{sen} \theta = \frac{e^{i\theta} - e^{-i\theta}}{2i}$ 

2i Não é tão útil, mas tenta resolver

 $\cos \theta = \frac{e^{i\theta} + e^{-i\theta}}{2}$ 2

relativísticas

essa equação:  $\text{sen } x = 2$ 

### <span id="page-3-0"></span>*1.6 Funções Hipérbolicas*

Útil em relatividade.

 $\sinh x = -i \operatorname{sen}(ix) = \frac{e^x - e^{-x}}{2}$ 2 Seno hiperbólico, é uma função ímpar

 $\sinh(x+y) = \sinh x \cosh y + \sinh y \cosh x$ Idêntico ao seno

$$
\cosh x = \cos(ix) = \frac{e^x + e^{-x}}{2}
$$
\n
$$
\cosh x = \cos(ix) = \frac{e^x + e^{-x}}{2}
$$
\n
$$
\cosh x = \frac{e^x + e^{-x}}{2}
$$
\n
$$
\sin x = \frac{e^x + e^{-x}}{2}
$$

Cosseno hiperbólico, é uma função p

 $\cosh(x + y) = \cosh x \cosh y + \sinh x \sinh y$ 

Só muda o sinal em comparação ao

 $\frac{d \sinh x}{dx} = \cosh x \qquad \frac{d \cosh x}{dx} = \sinh x$ Derivadas bonitinhas

 $tanh(x + y) = \frac{\tanh x + \tanh y}{1 + \tanh x \tanh y}$ Parece a composição de velocidades

<span id="page-3-1"></span>*1.7 Cálculo*

A matemática das mudanças

#### <span id="page-3-2"></span>*– Limites*

Útil para testar caso limites (indo para  $\infty$  ou 0) e também para calcular os limites de integração.

 $\lim_{x\to a} f(x) = f(a)$ Vale pra toda função contínua em a

 $\lim_{x \to a} \frac{f(x)}{q(x)}$  $\frac{f(x)}{g(x)} = \frac{f'(a)}{g'(a)}$  $g'(a)$ Regra de L'Hôpital. Roubadíssima para limites que dão  $\frac{0}{2}$  $\frac{0}{0}$  ou  $\frac{\infty}{\infty}$  $\frac{\infty}{\infty}$ . A notação  $f^\prime(x)$  é a derivada da função  $f(x)$ , a qual será definida em breve

cosseno

$$
\lim_{n \to \infty} \left( 1 + \frac{1}{n} \right)^n = \sum_{n=0}^{\infty} \frac{1}{n!} = e
$$
  
Definição do número de

 $\lim_{n\to\infty}\left(1+\frac{a}{n}\right)$ n  $\Big)^{bn} = e^{ab}$ 

Uma propriedade da definição do número de Euler.

 $E$ uler.

# $\lim_{x \to a} g(x) \le \lim_{x \to a} f(x) \le \lim_{x \to a} h(x) \Rightarrow \lim_{x \to a} g(x) = \lim_{x \to a} f(x) = \lim_{x \to a} h(x)$

Teorema do Sanduíche. Na verdade, é simples de ver que funciona pra coisas que não são limites também, mas imaginar os gráficos se afunilando em  $x = a$ , tipo um sanduíche, é mais legal

$$
\lim_{x \to 0} \frac{\operatorname{sen} x}{x} = 1
$$
  
Uma aplicação prática do

Teorema do Sanduíche

limn→∞ n √n n! = e Limite aleatório e bonito, só para ficar alinhado. ,

#### <span id="page-4-0"></span>*– Derivadas*

Essencial para calcular taxas de variação e achar pontos de máximo ou mínimo de uma função.

 $f'(x) = \lim_{h \to 0}$  $f(x+h) - f(x)$ h Definição de derivada

 $\frac{d}{dx}\left(\frac{f(x)}{g(x)}\right)$  $g(x)$  $=\frac{f'(x)g(x)-g'(x)f(x)}{2(x)}$  $g^2(x)$ Regra do quociente. Meio inútil,

issaí sai fácil com a regra do produto.

 $\frac{dx^n}{dx} = nx^{n-1}$ Regra do tombo

 $\frac{d(e^x)}{dx} = e^x$ O número de Euler é interessante, quando derivamos essa exponencial o resultado é ela mesma!

 $\frac{d(f(x) + g(x))}{dx} = f'(x) + g'(x)$ Regra da soma

 $\frac{d(f \circ g(x))}{dx} = (f' \circ g(x)) \cdot g'(x)$ Regra da cadeia

 $\frac{da}{dx} = 0$ Derivada de uma constante é 0

 $\frac{d \ln x}{dx} = \frac{1}{x}$  $\boldsymbol{x}$ Derivada do logaritmo natural: log na base e

 $\frac{d(f(x) \cdot g(x))}{dx} = f'(x)g(x) + g'(x)f(x)$ Regra do produto

 $g'(x) = \frac{1}{f'(g(x))}$ Aqui,  $g(x)=f^{-1}$  é a função inversa de  $f(x)$ , tipo  $arccos x$ , por isso esse é referido às vezes como  $\cos^{-1}(x)$ 

 $\frac{d(af(x))}{dx} = a\frac{d(f(x))}{dx}$  $dx$ Constantes podem sair da derivada

 $\frac{d(\operatorname{sen} x)}{dx} = \cos x \quad \frac{d(\cos x)}{dx} = -\operatorname{sen} x$ Derivada do seno é cosseno, derivada do cosseno é menos seno

Para achar um ponto de máximo ou mínimo basta derivar e igualar a zero, com isso isole o x, e este será o x desse ponto de máx ou min (Para descobrir o y basta substituir x em  $f(x)$ ). Se quiser saber se o ponto é um máx ou mín, pode calcular a segunda derivada e substituir esse x encontrado, se essa der positiva, é um mínimo, se der negativa, um máximo, se der 0 não dá para concluir nada.

#### <span id="page-4-1"></span>*– Integrais*

Basicamente, a área do gráfico entre dois pontos.

#### Técnicas de integração:

• Teorema Fundamental do Cálculo: esse teorema nos diz que a integral é uma anti-derivada (assim como a subtração é uma anti-soma, a divisão um anti-produto,...) ou seja, se f(x) é uma função diferenciável (da pra derivar), ela satisfaz:

$$
\int_{a}^{b} f'(x)dx = f(a) - f(b)
$$

Então, derivar e integrar uma função é igual a não fazer nada, assim como somar e subtrair um mesmo número ou multiplicar e dividir pela mesma coisa, não altera o valor de algo. Dessa forma, você pode achar integrais pensando nas funções que derivando nos dão o termo sendo integrado (integrando). Segue abaixo alguns exemplos (o C aparece só porque é uma integral sem limites de integração; perceba que se derivarmos o lado direito, a constante some):

$$
\int x^n dx = \frac{x^{n+1}}{n+1} + C
$$
\n
$$
\int \frac{dx}{x} = \ln x + C
$$
\n
$$
\int e^{\lambda x} dx = \frac{e^{\lambda x}}{\lambda} + C
$$
\n
$$
\int \cos (\omega x) dx = \frac{\sin (\omega x)}{\omega} + C
$$

• Integração por Partes: basicamente, você pega a regra do produto e integra dos dois lados. Você chegará na seguinte relação (não se esqueça de aplicar os limites de integração no produto de  $f(x)$  e  $g(x)$ :

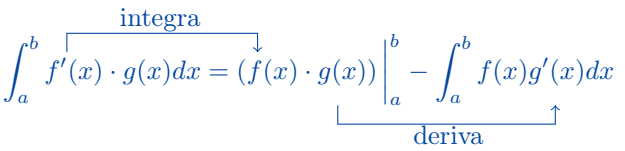

Na prática, o que fazemos é integrar uma das funções e depois derivar a outra (e tirar a integral dessa última). Com o método em mente, podemos, por exemplo, calcular a integral do logaritmo natural:

$$
\int \ln x \, dx = \int \frac{\ln \tan x}{\ln x \, dx} = \ln x - \int x \cdot \frac{1}{x} \, dx = x \ln x - x + C
$$

• Substituição de variável: também conhecido como o método que dá propósito de existência para o dx. Considere a seguinte integral:

$$
\int \frac{dx}{3x+4}
$$

Não seria muito mais fácil se  $3x + 4$  fosse uma coisa só, tipo  $y$ ? Aí, integral de  $\frac{1}{y}$  a gente sabe fazer. Muito simples, só definirmos  $y = 3x + 4$  que nossos problemas acabam. Fácil assim? <del>Sim</del> Não. Se fizermos isso, teremos que resolver  $\int \frac{dx}{x}$  $\frac{dy}{y}$ . No entanto, como resolvemos integral em y se tem um x ali? Para trocarmos de variável, temos que substituir tudo, até esse dx aí. O que precisamos é encontrar uma relação entre dx e dy. Para isso, iremos introduzir o conceito de diferenciação. Diferenciar uma expressão é basicamente colocar um d na frente dela. Para vermos como funciona essa operação, precisamos derivá-la. Vamos usar de exemplo os dois lados de  $y = 3x + 4$ :

$$
\frac{d(y)}{dy} = 1 \Rightarrow d(y) = dy
$$
\n
$$
\frac{d(3x+4)}{dx} = 3 \Rightarrow d(3x+4) = 3dx
$$

Então,  $dy = 3dx \Rightarrow dx = \frac{dy}{dx}$  $\frac{dy}{3}$ . A integral ficará:  $\int \frac{dy}{3y}$  $\frac{dy}{3y} = \frac{1}{3}$ 3  $\int dy$  $\frac{dy}{y} = \frac{\ln y}{3}$  $\frac{19}{3}$  + C. Substituindo de volta, temos nossa resposta final:

 $\int dx$  $rac{dx}{3x+4} = \frac{\ln(3x+4)}{3}$  $\frac{x+1}{3} + C$  Nesse exemplo, o dx só serviu para atrapalhar. Mas, na verdade, ele costuma ser a estrela desse método. Vamos ver mais um exemplo para mostrar que ele pode ser essencial e também que não é necessário "dessubstituir" caso haja limites de integração. Considere a integral:

$$
\int_{-\infty}^{+\infty} \frac{dx}{1+x^2}
$$

Seja  $\theta$  tal que tan  $\theta = x$ . Temos que  $dx = d(\tan \theta) = \frac{d\theta}{\cos^2 \theta}$ . Para os limites de integração, note que tan<sup>-1</sup> ( $\pm \infty$ ) =  $\pm \frac{\pi}{2}$  $\frac{\pi}{2}$ . Portanto,

$$
\int_{-\infty}^{+\infty} \frac{dx}{1+x^2} = \int_{-\frac{\pi}{2}}^{\frac{\pi}{2}} \cos^2 \theta \frac{d\theta}{\cos^2 \theta} = \int_{-\frac{\pi}{2}}^{\frac{\pi}{2}} d\theta = \theta \Big|_{-\frac{\pi}{2}}^{\frac{\pi}{2}} = \pi
$$

Perceba que graças ao dx nossa integral foi de cos<sup>2</sup> $\theta$  para 1, o que facilitou demais as nossas vidas. Note também que se aplicarmos as substituições nos limites de integração, não precisamos voltar a nossa variável original depois.

- Frações Parciais: basicamente, usaremos álgebra para decompor uma fração em uma soma de frações mais simples, o que facilitará nossa vida ao fazer as integrais com polinômios no denominador. Faremos isso para frações onde o numerador e o denominador são polinômios, ou seja, funções da forma:  $f(x) = \frac{P(x)}{Q(x)}$  (O grau de  $P(x)$  precisa ser menor do que o de  $Q(x)$ ). Para tal, analisaremos alguns casos, onde para distingui-los só é necessário observar o denominador  $Q(x)$ :
- **Caso 1**: Diferentes fatores lineares no denominador (Polinômio  $Q(x)$  com todas as raízes distintas). Nesse caso,  $Q(x) = (x \alpha_1)(x \alpha_2) \cdots (x \alpha_n)$ , sendo  $\alpha_i$ distintas raízes para  $Q(x)$ . As frações parciais podem ser obtidas supondo que:

$$
f(x) = \frac{P(x)}{Q(x)} = \frac{c_1}{(x - \alpha_1)} + \frac{c_2}{(x - \alpha_2)} + \dots + \frac{c_n}{(x - \alpha_n)}
$$

Onde  $c_i$  são constantes, que podem ser determinadas algebricamente. Para ilustrar, considere o seguinte exemplo:

$$
\int \frac{5x+17}{x^2+8x+15} dx
$$

A princípio, não há alguma solução óbvia para essa integral, mas por frações parciais podemos resolvê-la:

$$
f(x) = \frac{5x + 17}{x^2 + 8x + 15} = \frac{5x + 17}{(x + 3)(x + 5)} = \frac{A}{x + 3} + \frac{B}{x + 5} = \frac{A(x + 5) + B(x + 3)}{(x + 3)(x + 5)} \Rightarrow A(x + 5) + B(x + 3) = 5x + 17 \Rightarrow (A + B)x + (5A + 3B) = 5x + 17 \Rightarrow A(x + 3) + B(x + 3) = 5x + 17 \Rightarrow A(x + 3) + B(x + 3) =
$$

Com isso podemos separar nossa integral em duas mais simples:

$$
\int \frac{5x+17}{x^2+8x+15} dx = \int \frac{1}{x+3} dx + \int \frac{4}{x+5} dx = \ln(x+3) + 4\ln(x+5) + C
$$

– Caso 2: Fatores lineares repetidos no denominador  $(Q(x))$  com raízes repetidas, de multiplicidade maior que 1). Nesse caso  $Q(x) = (x - a)^n$ , sendo a a raiz de multiplicidade maior que 1. As frações parciais podem ser obtidas supondo que:

$$
f(x) = \frac{P(x)}{Q(x)} = \frac{c_1}{(x-a)} + \frac{c_2}{(x-a)^2} + \dots + \frac{c_n}{(x-a)^n}
$$

Novamente, c<sup>i</sup> são constantes, que podem ser determinadas algebricamente. Para ilustrar, considere o exemplo:

$$
\int \frac{2x+5}{x^2+8x+16} dx
$$

A princípio, não há nenhuma solução clara para essa integral, mas por frações parciais podemos torná-la em algo que saibamos fazer:

$$
f(x) = \frac{2x+5}{x^2+8x+16} = \frac{2x+5}{(x+4)^2} = \frac{A}{x+4} + \frac{B}{(x+4)^2} = \frac{A(x+4)+B}{(x+4)^2} \Rightarrow A(x+4)+B = 2x+5 \Rightarrow Ax + (4A+B) = 2x+5 \Rightarrow Ax = \frac{A}{4} = \frac{2}{4A+B=5} \Rightarrow A = 2 \quad e \quad B = -3 \Rightarrow f(x) = \frac{2}{x+4} - \frac{3}{(x+4)^2}
$$

Com isso podemos separar nossa integral em duas que sabemos como resolver:

$$
\int \frac{2x+5}{x^2+8x+16} dx = \int \frac{2}{x+4} dx + \int (-3)(x+4)^{-2} dx = 2\ln(x+4) + 3(x+4)^{-1} + C
$$

Integrais "manjadas" e triviais de serem demonstradas:

 $+\infty$ −∞ Integral gaussiana, é bom ter decorado  $e^{-ax^2}dx=\sqrt{\frac{\pi}{2}}$ a

 $\int^{\infty}$ 0  $x^{n}e^{-x} = \Gamma(n+1) = n!$ Golfetti que usa isso aqui. A função  $\Gamma(x)$  basicamente calcula fatoriais, porque satisfaz  $\Gamma(x+1) = x\Gamma(x) = x!$ 

#### <span id="page-7-0"></span>*– Equações Diferenciais*

Equações que relacionam uma ou mais funções e suas derivadas.

- Ansatz: Faça $x = Ce^{\lambda t}$ , onde C é uma constante, que é sucesso.
- Se der mais de um  $\lambda$ , a resposta final será da forma  $\sum$ i  $C_i e^{\lambda_i t}$ , i.e., a combinação linear de soluções também é solução.
- Caso haja uma raiz com multiplicidade  $m > 1$ , sua forma geral será  $\sum^{m-1}$  $i=0$  $C_i t^i e^{\lambda_i t}$

• Às vezes, o lado direito da equação não é zero (equação diferencial não-homogênea). Quando isso acontecer, ignore esse termo e ache a solução normalmente - essa será a solução homogênea  $x_H$ . Agora, você terá que chutar um  $x(t)$  que iguale àquele termo. Em geral, use que **Semelhante "dissolve" semelhante** (créditos à Química, e o Poço), ou seja, se o termo for uma constante, chute um  $x(t)$  constante, se for uma função trigonométrica, chute-o como uma função trigonométrica - essa será a solução particular  $x_p$ . A solução geral será  $x(t) = x_H + x_p$ .

# $\ddot{I} + \gamma \dot{I} + \omega_0^2 I = 0$

Equação diferencial ordinária linear de segunda ordem homogênea - Circuito RLC

 $\ddot{x} + \gamma \dot{x} + \omega_0^2 x = \frac{F_0}{m}$  $\frac{1}{m} \cos(\omega t)$ 

Equação diferencial ordinária linear de segunda ordem heterogênea -Oscilação amortecida e forçada

 $\ddot{x} = -\omega^2 x \Rightarrow x = Ae^{i\omega t} + Be^{-i\omega t}$ 

Equação característica do MHS

#### <span id="page-8-0"></span>*– Mudança de Coordenadas*

Às vezes as coisas ficam mais fáceis quando vistas por outra perspectiva!

• Coordenadas Polares: Imagine uma partícula em MCU (não é Marvel Cinematic Universe) a uma distância r da origem e velocidade angular  $\omega$ . Se quiséssemos descrever o movimento dessa partícula em coordenadas cartesianas, teríamos algo como:

 $x = r \cos(\omega t)$   $e \quad y = r \sin(\omega t)$ 

Meio deselegante, não? Para deixar isso mais elegante, vamos traçar o segmento que liga a origem à nossa partícula. Esse segmento possui um tamanho, né? Por ser um MCU, sabemos que ele é constante e vale r. Ele também faz um ângulo com a horizontal, vamos chamá-lo de  $\theta$ . Perceba que, para um dado r e um dado  $\theta$ , só há um lugar possível que essa partícula pode estar. Assim, se, ao invés de falarmos suas coordenadas  $x e y$ , falarmos sua distância à origem e o ângulo que faz com a horizontal, não estaremos perdendo informações. É daí que vem as chamadas coordenadas polares! Reescrevendo para esse sistema, nossas equações ficam:

#### $r = r \quad e \quad \theta = \omega t$

Muito melhor né? Para notar como intercambiar as variáveis, observa a Figura [1:](#page-9-0)

<span id="page-9-0"></span>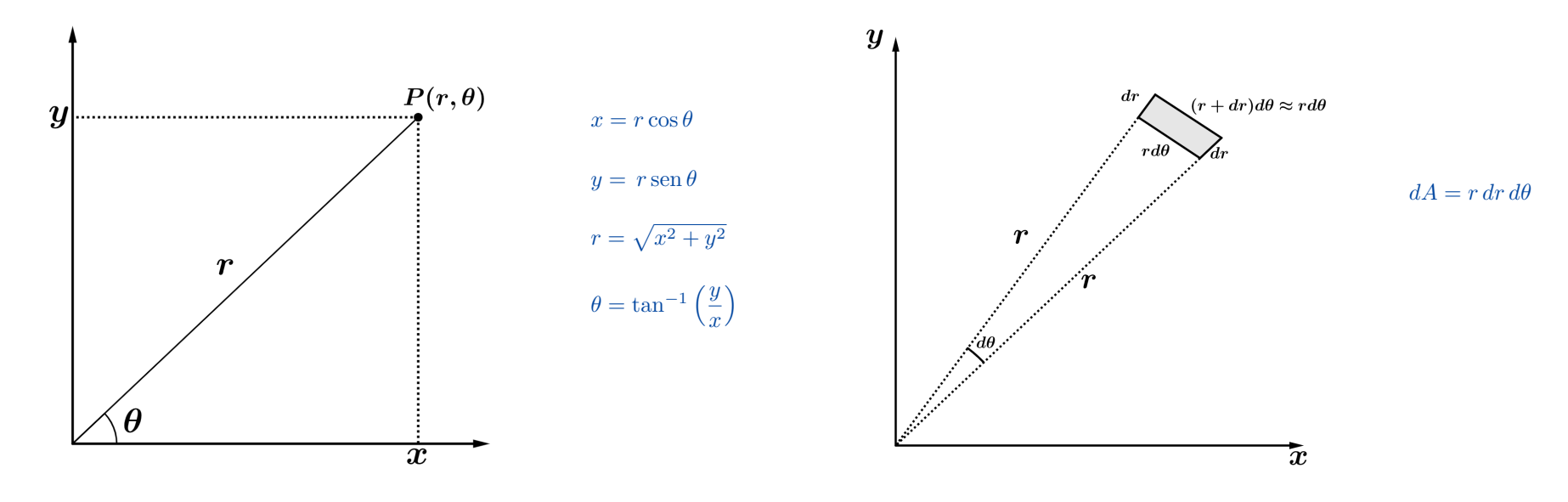

Figura 1: Representação das Coordenadas Polares

Figura 2: Cálculo do elemento de área

Muitas vezes será útil saber calcular a área de uma determinada figura que descreve uma curva  $r_{(\theta)}$ . Por exemplo, se temos uma superfície plana com densidade de carga σ, sabemos que a quantidade de carga será  $\sigma = \frac{dq}{dA} \Rightarrow q = \int \sigma \, dA$ . Mas como relacionamos r com  $dA$ ? Olhando a Figura [2,](#page-9-0) podemos ver que a região entre r e  $r + dr$  e  $\theta$  e  $\theta + d\theta$  forma um retângulo (no limite em que dr,  $d\theta \to 0$ ) com área<sup>[1](#page-9-1)</sup> dA = r dr d $\theta$ . Com isso, podemos demonstrar a área de uma circunferência de raio R de uma maneira bem simples (usando o fato de que  $r_{(\theta)} = R$ ):

$$
A_{\circ} = \int dA = \int_{r=0}^{R} \int_{\theta=0}^{2\pi} r \, dr \, d\theta
$$

Para resolver integrais duplas, podemos pensar em cada uma separada, e.g., se quisermos resolver a integral em  $\theta$  primeiro, podemos tirar o r da integral, pois ele é independente em relação a essa variável. Logo:

$$
A_{\circ} = \int_{r=0}^{R} \int_{\theta=0}^{2\pi} r \, dr \, d\theta = \int_{r=0}^{R} r \, dr \int_{\theta=0}^{2\pi} d\theta = \frac{r^2}{2} \Big|_{0}^{R} \cdot \theta \Big|_{0}^{2\pi} \Rightarrow A_{\circ} = \frac{R^2}{2} \cdot 2\pi = \pi R^2
$$

De modo geral, a área será dada por  $A = \int_{0}^{\theta} \frac{r_{(\theta)}^2}{r_{(\theta)}}$ escrevemos a integral de 0 a  $\theta$ , porque às vezes é necessário somente um setor dela.  $\frac{1}{2}$  d $\theta$ . Note que integramos o raio de 0 a r, pois isso já leva em conta que o raio varia com o ângulo. Além disso,

Também é interessante analisarmos as equações de movimento dum corpo em coordenadas polares. Para isso, utilizaremos um pouco de [cálculo vetorial.](https://pt.wikipedia.org/wiki/Coordenadas_polares#C%C3%A1lculo_vetorial) Sabendo que

<span id="page-9-1"></span><sup>1</sup>Se quiser ver a maneira mais rigorosa e geral para isso, você pode dar uma lida sobre Matriz Jacobiana [aqui.](https://en.wikipedia.org/wiki/Jacobian_matrix_and_determinant#Example_2:_polar-Cartesian_transformation)

 $\vec{r} = r\hat{r}$ , podemos derivar  $\vec{r}$  em relação ao tempo por uma regra do produto:  $\dot{\vec{r}} = \dot{r}\hat{r} + r\frac{d\hat{r}}{dt}$ . Mas quanto vale a derivada temporal desse versor?

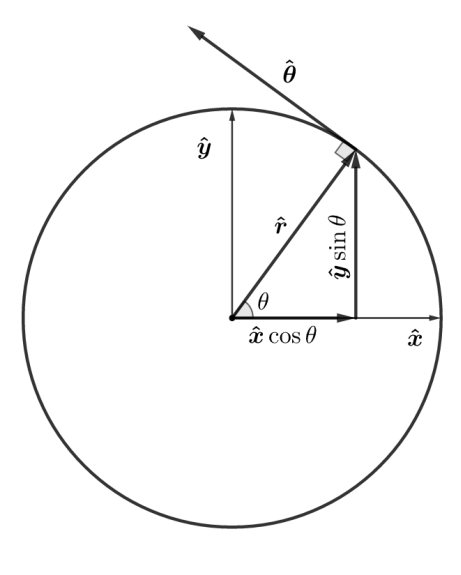

Podemos, por meio da geometria, relacionar os versores  $\hat{r}$ (radial) e  $\hat{\theta}$ (tangencial) àqueles que conhecemos melhor, o  $\hat{x} \in \hat{y}$  das coordenadas cartesianas, que são sempre os mesmos, independente do tempo. À esquerda temos o círculo trigonométrico (raio 1), demonstrando a relação vetorial entre  $\hat{r}$ ,  $\hat{x}$  e  $\hat{y}$ . Conhecendo essa relação, também podemos obter aquela entre  $\hat{\theta}$ ,  $\hat{x}$  e  $\hat{y}$ , visto que  $\hat{\theta}$  é perpendicular à  $\hat{r}$ . Assim:

$$
\begin{cases}\n\hat{\mathbf{r}} = \cos\theta \,\hat{\mathbf{x}} + \sin\theta \,\hat{\mathbf{y}} \Rightarrow \frac{d\hat{\mathbf{r}}}{dt} = -\sin\theta \,\hat{\mathbf{\theta}} \,\hat{\mathbf{x}} + \cos\theta \,\hat{\mathbf{\theta}} \,\hat{\mathbf{y}} \\
\hat{\theta} = -\sin\theta \,\hat{\mathbf{x}} + \cos\theta \,\hat{\mathbf{y}} \Rightarrow \frac{d\hat{\theta}}{dt} = -\cos\theta \,\hat{\mathbf{\theta}} \,\hat{\mathbf{x}} - \sin\theta \,\hat{\mathbf{\theta}} \,\hat{\mathbf{y}}\n\end{cases}\n\Rightarrow\n\frac{d\hat{\mathbf{r}}}{dt} = \dot{\theta} \,\hat{\mathbf{\theta}} \quad \mathbf{e} \quad \frac{d\hat{\theta}}{dt} = -\dot{\theta} \,\hat{\mathbf{r}}
$$

Com isso podemos encontrar o vetor velocidade instantânea  $\dot{\vec{r}}$ :

$$
\dot{\vec{r}} = \dot{r}\hat{r} + r\dot{\theta}\,\hat{\theta}
$$

De forma análoga, podemos derivar o vetor velocidade instantânea para encontrar o vetor aceleração instantânea:

$$
\ddot{\vec{r}} = \ddot{r}\hat{r} + \dot{r}\dot{\theta}\hat{\theta} + \dot{r}\dot{\theta}\hat{\theta} + r\ddot{\theta}\hat{\theta} + r\dot{\theta}\frac{d\hat{\theta}}{dt} \quad \Rightarrow \quad \ddot{\vec{r}} = (\ddot{r} - r\dot{\theta}^2)\hat{r} + (2\dot{r}\dot{\theta} + r\ddot{\theta})\hat{\theta}
$$

Figura 3: Relação entre os versores polares e cartesianos

<span id="page-10-0"></span>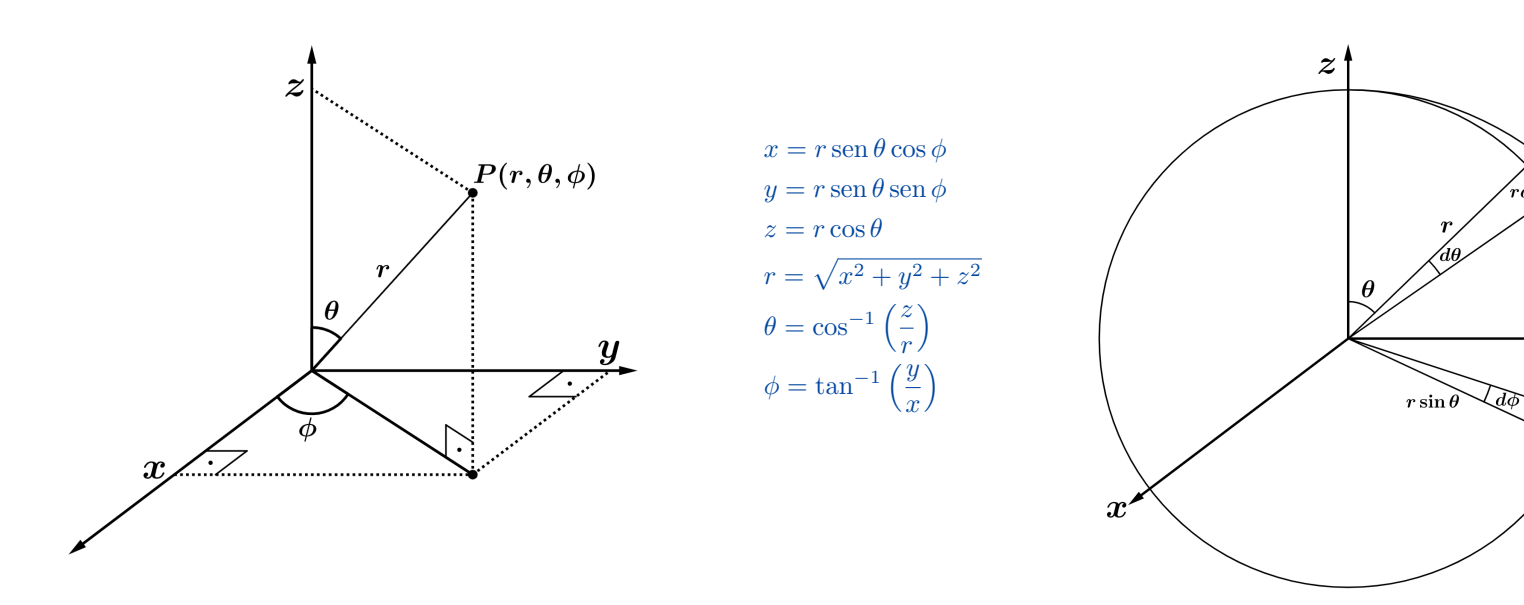

Figura 4: Representação das Coordenadas Esféricas

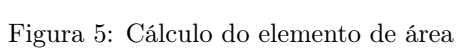

 $\boldsymbol{y}$ 

 $r\sin\theta d\phi$ 

• Coordenadas Esféricas: análogo às polares, mas em três dimensões. Um bom exemplo desse sistema de coordenadas é a própria Terra. Longitude e Latitude são quase exatamente iguais ao  $\phi \in \theta$ , respectivamente, o que muda é que a convenção do  $\theta$  é um pouco diferente (ver Figura [4\)](#page-10-0). No sistema geográfico o r não é definido, pois espera-se que o ser humano estará na superfície da Terra e não no meio do Manto (mas a noção de altitude é próxima). Talvez a Figura [4](#page-10-0) seja meio confusa ainda, mas olhando o bastante para se acostumar, é possível perceber que a coordenada z do ponto P é simplesmente a projeção de r no eixo z. Para  $x \in y$  precisamos dar um passo a mais e projetar r no plano xy. Agora, a coordenada x será a projeção dessa projeção no eixo x e a coordenada y é encontrada de maneira análoga. Para a Figura [5,](#page-10-0) uma análise muito mais cuidadosa é necessária. Queremos encontrar o elemento de área formado quando variamos  $\theta \in \phi$  (variaremos o r para encontrar o elemento de volume). Observando com muito amor, carinho e compreensão de que desenhar uma figura 3D em um plano é bem difícil, podemos ver que a região formada é um retângulo. Um dos lados é fácil de ver que vale rdθ (caso não tenha ficado muito claro o porquê, tente comparar com a Figura [2\)](#page-9-0). Para o outro lado, note que ele é formado quando variamos o φ com θ e r fixos. Para visualizar melhor, faremos um análogo à Terra. Como já dito, manter θ e r é equivalente a manter sua latitude (e permanecer na superfície da Terra, o que eu suponho que não seja muito complicado). Se sua latitude for 0, concorda que os pontos que satisfazem essa condição é justamente a linha do Equador (ou seja, uma circunferência)? A medida que você aumenta a latitude essa circunferência, ou melhor, o raio dela, vai diminuindo, até que chegue em 0 quando você está no polo. Com a Figura [5,](#page-10-0) podemos perceber que o raio dessa circunferência é r sen θ. Imaginando novamente você circulando a Terra, nota-se que, além da sua trajetória ser uma circunferência , o plano dela é paralelo ao do Equador. Assim, se projetarmos seu caminho nesse plano, não estaremos alterando sua extensão. Finalmente, o outro lado do retângulo, após andarmos  $d\phi$ , será dado por r sen  $\theta d\phi$ . O elemento de área será, portanto,  $dA = r \operatorname{sen} \theta d\phi \cdot r d\theta = r^2 \operatorname{sen} \theta d\theta d\phi$ . Perceba que se aumentarmos o raio de dr, formaremos um elemento de volume que possui área da base dA e altura dr, logo,  $dV = dA \cdot dr = r^2 \operatorname{sen} \theta dr d\theta d\phi.$ 

Assim como em coordenadas polares, as [derivadas temporais dos versores em coordenadas esféricas](https://en.wikipedia.org/wiki/Vector_fields_in_cylindrical_and_spherical_coordinates#Time_derivative_of_a_vector_field_2) também dependem das próprias coordenadas.

#### <span id="page-11-0"></span>*– Expansões em séries*

Útil para aproximações e descobrir coisas bonitas.

#### • Taylor

Ir até a terceira ordem é muito.

$$
f(x) = \sum_{n=0}^{\infty} \frac{f^{(n)}(a)}{n!} (x - a)^n
$$

n=0 A ideia é transformar qualquer função em um polinômio

Para  $a = 0$  (Série de Maclaurin). Expandir ate a n-ésima ordem seria parar no  $x^n$ :

$$
\cos x \approx 1 - \frac{x^2}{2!} + \frac{x^4}{4!} \qquad e^x \approx 1 + x + \frac{x^2}{2!} \qquad \ln(1+x) \approx x \qquad (1+x)^n \approx 1 + nx
$$

 $rac{x^3}{3!} + \frac{x^5}{5!}$ 5! Importante aproximação! Usado em oscilações e óptica

 $\sin x \approx x - \frac{x^3}{3!}$ 

#### <span id="page-11-1"></span>*– Cálculo Multi-Variável*

Agora em 3D (Ou mais!)

 $\nabla = \left(\frac{\partial}{\partial x}, \frac{\partial}{\partial y}, \frac{\partial}{\partial z}\right)$ Nabla

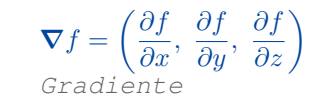

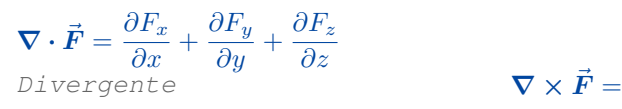

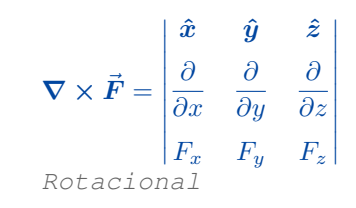

# $\nabla^2 f = \nabla \cdot (\nabla f)$

Laplaciano

# <span id="page-12-0"></span>*2. Mecânica*

### <span id="page-12-1"></span>*2.1 Cinemática*

Geometria do movimento.

 $\Delta x = v_0 t + \frac{at^2}{2}$  $\frac{1}{2}u^{2} = \frac{v^{2} - v_{0}^{2}}{2a}$  $2a$ A primeira fórmula que todo mundo decora

 $H_{\text{max}} = \frac{v^2 \sin^2 \theta}{2a}$ 2g Altura máxima

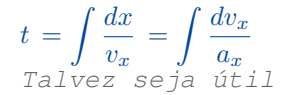

 $A_{\text{max}} = \frac{v^2 \sin 2\theta}{r}$ g Alcance máximo

 $x = \int \frac{v_x dv_x}{x}$  $a_x$ Talvez seja útil, talvez você nunca use

 $y \leq \frac{v_0^2}{2}$  $rac{v_0^2}{2g} - \frac{gx^2}{2v_0}$  $2v_0$ Região que contém todos os pontos possíveis que você pode acertar lançando uma bolinha com velocidade  $v_0$ , chamada de parábola de segurança.

 $\vec{v}_{A/B} = \vec{v}_A - \vec{v}_B$ Mudar de referencial

### $\dot{\vec{r}} = \dot{r}\hat{r} + r\dot{\theta}\,\hat{\theta}$

Velocidade vetorial em coordenadas polares,  $\hat{r}$  é a componente radial e,  $\hat{\theta}$ a tangencial

 $a_{cp} = \frac{v^2}{R}$  $\frac{\omega}{R} = \omega^2 R$ Aceleração centrípeta

# $\ddot{\vec{r}} = (\ddot{r} - r\dot{\theta}^2)\hat{r} + (2\dot{r}\dot{\theta} + r\ddot{\theta})\hat{\theta}$

Aceleração vetorial em coordenadas polares

### <span id="page-13-0"></span>*2.2 Dinâmica*

#### O movimento e suas causas.

 $\vec{F} = \frac{d\vec{p}}{dt} = m\vec{a}$ Tudo culpa da maçã

### $\vec{p} = m\vec{v}$

Momentum, momento linear, momento translacional, quantidade de movimento, o que você quiser

 $\vec{I} = \Delta \vec{p}$ Impulso  $\vec{F} = -\nabla U$ 

Primeira aparição do nabla, aqui ele é o gradiente

### $R^2 = F_1^2 + F_2^2 + 2F_1F_2\cos\theta$

Regra do paralelogramo (Soma de duas forças), equivalente a lei dos cossenos, mas com o ângulo externo entre os vetores

#### <span id="page-13-1"></span>*– Forças básicas*

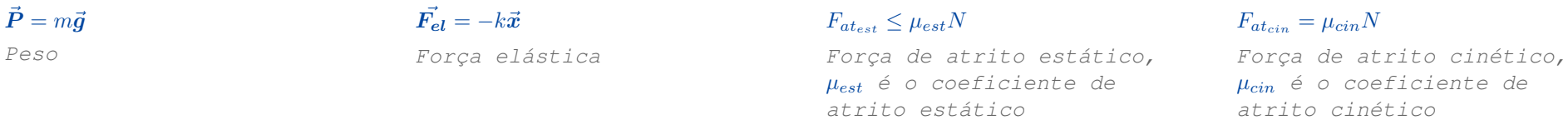

#### <span id="page-13-2"></span>*– Associação de molas*

Igual a associação de capacitores.

1  $\frac{1}{k_{eq}}=\frac{1}{k_1}$  $\frac{1}{k_1} + \frac{1}{k_2}$  $k_{2}$ Série

 $k_{eq} = k_1 + k_2$ Paralelo

#### $k \propto N$

Número de voltas na hélice da mola

<span id="page-13-3"></span>*– Energia*

 $W =$  $\boldsymbol{C}$  $\vec{F}\cdot \vec{dl} = \Delta K$ Trabalho, e o Teorema da energia cinética

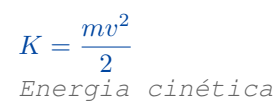

 $E_{grav} = mgh$ Energia potencial gravitacional na superfície da Terra

 $E_{el} = \frac{kx^2}{2}$ 2 Energia potencial elástica

14

$$
P = \frac{\Delta E}{\Delta t} = \vec{F} \cdot \vec{v}
$$
  
Potência

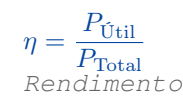

$$
\vec{r}_{cm} = \frac{\sum m_i \vec{r}_i}{\sum m_i}
$$
  
Centro de massa

<span id="page-14-0"></span>*– Colisões*

O momento linear é conservado.

 $e = \frac{|v_{afastamento}|}{|}$  $|v_{approximação}|$ Coeficiente de restituição

 $e = 0$  Colisão perfeitamente inelástica, os corpos se "grudam"após a colisão ( $v_{afsatamento} = 0$ ), energia é dissipada.

- $\bullet$   $0 < e < 1$  Colisão parcialmente elástica/inelástica, os corpos seguem separados após a colisão, energia é dissipada.
- $\bullet$   $e = 1$  Colisão perfeitamente elástica, os corpos se afastam com a mesma velocidade relativa com que se aproximaram, energia é conservada.

#### <span id="page-14-1"></span>*– Forças inerciais*

Forças fictícias em referenciais não inerciais.

 $\vec{F} = -m\vec{a}$ Força inercial

 $\vec{\bm{F}}_{cf}=m\omega^2\vec{\bm{r}}$ Força centrífuga  $\vec{F}_{Cor} = -2m(\vec{\omega}\times\vec{v})$ 

Força de Coriolis, é perpendicular a velocidade, não realiza trabalho

### <span id="page-14-2"></span>*2.3 Dinâmica Rotacional*

Análogo a dinâmica normal, só que com as coisas girando.

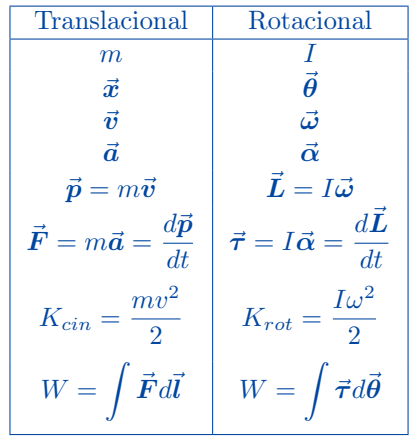

<span id="page-15-0"></span>*– Momentos de Inércia*

 $I = \sum mr^2 = \int r^2 dm$ Calcular o momento de inércia

 $I' = I_0 + mr'^2$ Teorema de Steiner, ou dos eixos paralelos

Teorema dos eixos perpendiculares

 $I_z = I_x + I_y$ 

 $I = \eta m r^2$ 

η é o coeficiente do momento de inércia

Alguns coeficientes dos momentos de inércia importantes (η): cilindro 1/2, esfera maciça 2/5, casca esférica 2/3, barra 1/12 (relativo a ponta 1/3).

 $E_{rot} = \frac{I\omega^2}{2}$ 2 Energia cinética de rotação

 $\vec{L} = I\vec{\omega} = \vec{r} \times \vec{p}$ 

 $W = \int \vec{\tau} d$ 

 $\vec{\tau} = \vec{\mathbf{r}} \times \vec{\mathbf{F}} = I\vec{\boldsymbol{\alpha}} = \frac{d\vec{L}}{dt}$ 

dt Torque: braço vezes força  $v = \omega r$ 

Rolamento sem deslizamento, rotação pura

Momento angular

<span id="page-15-1"></span>*2.4 Lagrangiana*

Pra resolver na porrada.

 $L = T - U$ 

 $L$  é a Lagrangiana,  $T$  a energia cinética, U a potencial

 $\frac{\partial L}{\partial q} = \frac{d}{dt} \left( \frac{\partial L}{\partial \dot{q}} \right)$  $\partial\dot q$  $\setminus$ Equação de Euler-Lagrange, onde q é uma coordenada generalizada

 $H = T + V$ Hamiltoniana (Energia total)

#### $L = \dot{q}p - H$ H como uma [Transformada de Legendre](https://en.wikipedia.org/wiki/Legendre_transformation) de L

### <span id="page-16-0"></span>*2.5 Mecânica dos fluidos*

<span id="page-16-1"></span>*– Hidrostática*

 $\boldsymbol{p}$ 

$$
p = \frac{F}{A}
$$
 10<sup>5</sup>Pa = 1bar  $\approx$  1atm = 760mmHg  
Pressão e algumas unidades importantes Lei de Stevin, Diferença de pressão em Empuxo, resultante da diferença de  
(SI = Pa = N/m<sup>2</sup>)  
(SI = Pa = N/m<sup>2</sup>)  
um fluido  
num fluido

#### <span id="page-16-2"></span>*– Hidrodinâmica*

 $A_1v_1 = A_2v_2$ Equação da continuidade

### <span id="page-16-3"></span>*2.6 Gravitação*

O parque dos astrônomos.

 ${\vec F}_{grav}=-\frac{GM_1M_2}{\omega^2}$  $\frac{|\vec{r}|^{2n+2}}{|\vec{r}|^2}\hat{r}$ Lei da gravitação universal de Newton

#### $p + \rho gh + \frac{\rho v^2}{2}$  $\frac{c}{2} = const$ Equação de Bernoulli

 $|\vec{r}|$ 

Energia potencial gravitacional

 $U_{grav}=-\frac{GM_1M_2}{\omega}$ 

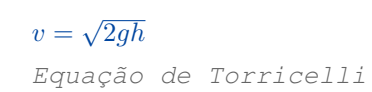

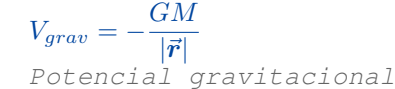

#### <span id="page-16-4"></span>*– Leis de Kepler*

A primeira lei nos indica que as órbitas dos planetas formam uma elipse com o Sol em um dos focos. A segunda lei nos indica que o vetor posição do planeta (Centrado no Sol) "varre" áreas iguais em tempos iguais, e é equivalente à conservação do momento angular. A terceira lei relaciona o período das órbitas com o semi-eixo maior da elipse.

 $\frac{dA}{dt} = \frac{r^2 d\theta}{dt}$  $rac{d\theta}{dt} = \frac{\pi ab}{T}$  $\frac{\pi ab}{T} = \frac{L}{2n}$  $rac{L}{2m} = cte$   $rac{T^2}{a^3}$ A variável L é o momento angular do corpo de massa m

 $rac{T^2}{a^3} = \frac{4\pi^2}{G(M+1)}$  $\frac{R}{G(M+m)} = cte$ Aqui, T é o período. Note que, para o Sistema Solar, se T estiver em anos e a em UA, podemos dizer que a constante vale 1

$$
E_{\text{mecânica}} = K + U = \frac{-GMm}{2a}
$$
\n
$$
2\langle K \rangle = -\langle V \rangle
$$
\n
$$
T\text{eorema do Virial}
$$

<span id="page-17-0"></span>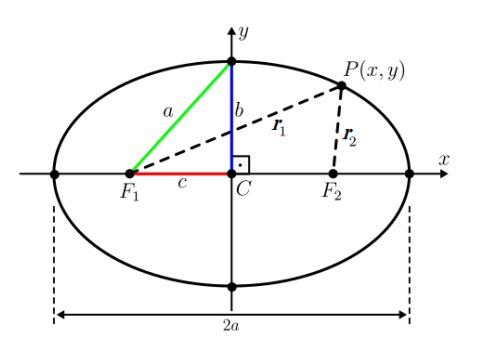

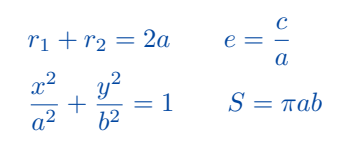

Os focos são  $F_1$  e  $F_2$ , a é o semi eixo maior, b o semi-eixo menor, e a excentricidade

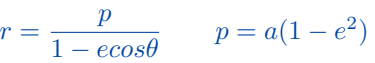

Forma polar da elipse, onde  $\theta$  é o ângulo entre  $PF_1$  e o eixo x; p também é conhecido como semi-latus  $rectum, r(90°)$ 

#### $(x; y) = (acos\phi; bsin\phi)$

Forma paramétrica, onde φ é o ângulo medido entre a reta  $PC$  e o eixo  $x$ 

#### **Propriedade Refletora da**

**elipse (assim como para todas as cônicas)**: um raio de luz qualquer que seja emitido a partir de um foco, quando refletido em um ponto da elipse, irá para o outro foco. Isso equivale a dizer que os ângulos entre as retas  $t - PF_1$  e  $t - PF_2$  são iguais, onde t é a reta tangente à elipse no ponto P

#### <span id="page-17-1"></span>*– Aplicações*

#### Elipse Degenerada:

Se você quiser calcular o tempo de colisão entre duas partículas soltas no espaço com massa m e sujeitas a atração gravitacional, boa sorte. O processo na raça envolve uma integral super específica e não trivial, por isso podemos fazer uso da elipse degenerada. Fazendo  $b \rightarrow 0$  podemos pensar no 'caimento' como somente uma trajetória em uma órbita achatada e, através da segunda lei de Kepler, calcular o tempo de queda através da área varrida pela partícula. Note que esse processo também pode ser utilizado na eletrostática, substituindo as cargas por massas equivalentes (para a terceira lei de kepler se manter), e em qualquer situação onde há uma força do tipo  $F \propto r^{-2}$ 

#### Lei de Gauss na Gravitação:

$$
\oint \vec{g}\cdot d\vec{S} = -4\pi G M_{in}
$$

Famosa. Em comparação à da eletrostática: sinal inverte, pois cargas de mesmo sinal se repelem enquanto massas de mesmo sinal se atraem;e aparece um  $4\pi G$ , pois comparando a força coulombiana com a grav. universal  $\frac{1}{4\pi\epsilon_0} \equiv G$ 

Equação de Binet(\*): Ela se aplica pra qualquer situação que tem uma força de expressão qualquer, mas acho que isso se enquadra mais aqui mesmo he. Meio específico demais mas é bem interessante.

#### <span id="page-17-2"></span>*– Órbitas*

hipérbole, parábola, elipse e círculo. Potencial Efetivo, condições de energia para cada uma, um pouco de geometria que equivale a conservar o momento angular e energia, mas é mais rapido, e saber angulo de desvio para orbita hiperbolica (classicasso)

# <span id="page-18-0"></span>*3. Termodinâmica*

#### <span id="page-18-1"></span>*3.1 Termometria*

Fahrenheit é coisa de bobo.

$$
\frac{C}{5} = \frac{F - 32}{9} = \frac{K - 273}{5}
$$
  
C Celsius, F Fahrenheit, K Kelvin

### <span id="page-18-2"></span>*3.2 Dilatometria*

Dilatação térmica: ao aumentar a temperatura a distância média entre as moléculas também aumenta, o que aumenta o volume de um corpo.

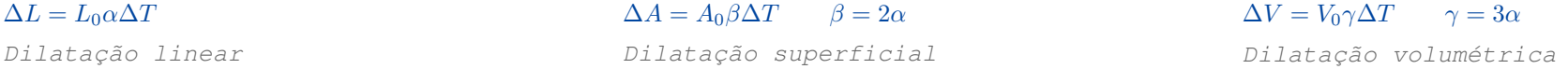

### <span id="page-18-3"></span>*3.3 Teoria Cinética*

Considere um gás de  $N$  moléculas, de massa molecular  $m$ , num recipiente de volume  $V$ .

 $\langle K \rangle = \frac{Nm\langle v^2 \rangle}{2}$ 2 Energia cinética média total

$$
P = \frac{Nm\langle v^2 \rangle}{3V} = \frac{2\langle K \rangle}{3V}
$$
  
Pressão

#### <span id="page-18-4"></span>*– Distribuição de Maxwell*

$$
F(v) = 4\pi \left(\frac{m}{2\pi k_B T}\right)^{\frac{3}{2}} v^2 e^{\frac{mv^2}{2k_B T}}
$$

$$
\frac{dN(v)}{N} = F(v)dv
$$

Densidade de probabilidade, é a probabilidade, por unidade de velocidade, de encontrar uma partícula com velocidade próxima à v

 $\langle v \rangle =$  $\sqrt{8k_BT}$  $\pi m$ Velocidade média

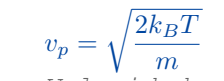

Velocidade mais provável

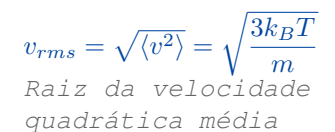

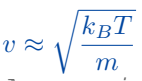

A aproximação para a velocidade de uma molécula, é o que você geralmente vai usar

### <span id="page-19-0"></span>*3.4 Energia*

#### Energia aparece em todo lugar.

 $Q = W + \Delta U$ 

Primeira lei da termo

 $V$ 

 $W = \int pdV$ Trabalho de um gás, a área debaixo do gráfico de p por

 $\Delta U = C_{\rm v} \Delta T$ Energia interna

 $\Delta S = \int \frac{dQ_{rev}}{T}$ T Entropia

 $Q = mc\Delta T = C\Delta T$ 

 $c$  é o calor específico do material,  $C$ a capacidade calorífica do objeto

 $C_n = C_v + nR$ 

Vale pra qualquer gás

 $\gamma = \frac{C_p}{\alpha}$  $C_v$ Coeficiente adiabático

 $dU = T dS - pdV$ 

Primeira lei da termo melhorada

 $dF = -SdT - pdV$ 

Energia livre de Helmontz, não confundir com a entalpia!

 $dH = T dS + V dp$ 

Entalpia, útil na termoquímica

 $dG = -SdT + Vdp$ 

Energia livre de Gibbs, útil na química(termo/eletro)

#### <span id="page-19-1"></span>*– Relações de Maxwell*

Relações obtidas à partir da simetria das segundas derivadas. ∂

$$
dU = TdS - pdV \Rightarrow \left(\frac{\partial T}{\partial U}\right)_S = -\left(\frac{\partial p}{\partial S}\right)_U \qquad \left(\frac{\partial y}{\partial x}\right)_z = \frac{1}{\left(\frac{\partial x}{\partial y}\right)_z}
$$

### <span id="page-19-2"></span>*3.5 Gás Ideal*

Baixas pressões (rarefeito), altas temperaturas, as moléculas não interagem e nem ocupam volume, em média, as colisões são elásticas.

 $PV = Nk_BT = nRT$ 

Equação de Clapeyron

 $N_A = \frac{N}{a}$  $\frac{N}{n} = \frac{R}{k_E}$  $k_B$  $N_A$  é o número de Avogadro,  $N$  o de partículas,  $n$  o de mols,  $R$  a constante universal dos gases ideais, e  $k_B$  a constante de Boltzmann

 $U=\frac{i}{2}$  $\frac{1}{2}nRT$ Energia interna

#### <span id="page-20-0"></span>*– Transformações*

 $p = cte$  $W = p\Delta V$ Isobárica  $V = cte$  $W = 0$ Isocórica, isovolumétrica, isométrica

 $T = cte$  $W = nRT \ln \left( \frac{V_f}{V} \right)$ Vi  $\setminus$ Isotérmica

$$
Q = 0, S = cte, pV^{\gamma} = cte
$$

$$
W = \frac{i(p_f V_f - p_i V_i)}{2}
$$

$$
Adi ab\acute{a}t \acute{c}a
$$

#### <span id="page-20-1"></span>*3.6 Máquinas Térmicas*

O motor da história.

 $W = Q_q - Q_f$ 

Conservação de energia: tudo que entra é igual a tudo o que sai

 $\eta = \frac{W}{\Omega}$  $\frac{W}{Q_q} = 1 - \frac{|Q_f|}{|Q_q|}$  $\left|Q_q\right|$ Eficiência térmica

#### <span id="page-20-2"></span>*– Máquina de Carnot*

Duas isotermas e duas adiábaticas. Parece uma banana no diagrama  $p - V$ , é um retângulo no diagrama  $T - S$ 

 $\eta \leq \eta_{carnot} = 1 - \frac{T_f}{T}$  $\overline{T_q}$ Eficiência de Carnot, teoricamente, a melhor. O ciclo de Carnot é composto por duas adiabatas e duas isotermas, num diagrama p − V é uma banana, num  $T-S$  é um retângulo

### <span id="page-20-3"></span>*3.7 Gases Reais*

Leva em conta a interação entre as moléculas e o volume que elas ocupam.

$$
\left(P+\frac{aN^2}{V^2}\right)(V-Nb)\,=\,Nk_BT
$$

Gás de Van der Waals, lembre-se das forças que atraem as moléculas da química, e elas ocupam certo volume

### <span id="page-21-0"></span>*3.8 Condução de Calor*

O calor sempre flui do corpo de maior temperatura para o de menor.

 $Q = \int C(T) dT$ Onde  $C(T)$  é a capacidade térmica

 $\phi = \frac{kA}{l}$  $\frac{\partial H}{\partial L}(\theta_1 - \theta_0)$ Fluxo de calor, lei de Fourier

# <span id="page-21-1"></span>*3.9 Tensão Superficial*

Por isso que quando você derruba um copo d'água ela não se espalha por toda superfície da Terra.

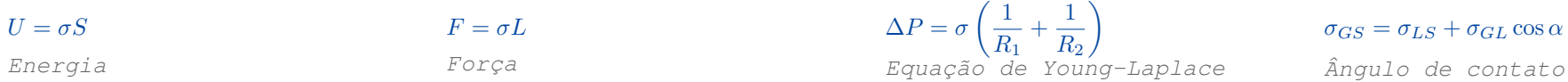

### <span id="page-21-2"></span>*3.10 Mecânica Estatística*

# <span id="page-21-3"></span>*4. Oscilações*

### <span id="page-21-4"></span>*4.1 Oscilador harmônico*

Sistema massa-mola, um pêndulo com amplitude pequena, parece bem específico, mas aparecem em muitas outras coisas na natureza.

### $\ddot{x} = -\omega^2 x$

Equação do MHS (Movimento Harmônico Simples), não tenha medo de cartear o sinal de menos

 $x = A \cos(\omega t + \phi_0)$ 

Equação horária do MHS

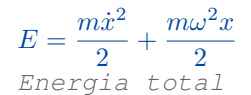

 $T=2\pi\sqrt{\frac{l}{\tau}}$ g Período pêndulo simples com ângulo pequeno

 $T=2\pi\sqrt{\frac{m}{l}}$ k

Período sistema massa-mola

### <span id="page-21-5"></span>*4.2 Oscilações amortecidas*

Botando as equações diferenciais pra trabalhar.

 $\vec{F_a} = -b\vec{v}$ Força de amortecimento

$$
\omega_0^2 = \frac{k}{m} \qquad \gamma = \frac{b}{2m}
$$

$$
m\ddot{x} = -kx - bv \Rightarrow \ddot{x} + 2\gamma \dot{x} + \omega_0^2 x = 0
$$

Oscilação amortecida

### <span id="page-22-0"></span>*4.3 Oscilações forçadas*

 $\ddot{x} + \omega_0^2 x = \frac{F_0}{m}$  $\frac{1}{m} \cos(\omega t)$ Oscilação forçada

### <span id="page-22-1"></span>*4.4 Oscilações amortecidas e forçadas*

 $\ddot{x} + 2\gamma \dot{x} + \omega_0^2 x = \frac{F_0}{m}$  $\frac{1}{m}$  cos( $\omega t$ ) Oscilação amortecida e forçada

### <span id="page-22-2"></span>*4.5 Oscilações acopladas*

Autovetores e autovalores.

# <span id="page-22-3"></span>*5. Ondas*

Transportam energia, momento e informação, sem transportar matéria.

 $v = \lambda f$ 

Equação fundamental da ondulatória: v é a velocidade,  $\lambda$  é o comprimento de onda e f a frequência

 $f=\frac{1}{\pi}$  $\boldsymbol{\mathcal{I}}$ Frequência é o inverso do período

 $\scriptstyle T$ 

 $k=\frac{2\pi}{\lambda}$ λ  $k \neq 0$  número de onda

#### $\omega = 2\pi f = kv$

ω é a frequência angular ou pulsação

 $y(x, t) = f(x - vt) + g(x + vt)$ 

Onda unidimensional, f se propaga para a direita, g para a esquerda

$$
\frac{\partial^2 y}{\partial x^2} = \frac{1}{v^2} \frac{\partial^2 y}{\partial t^2} \Leftarrow \nabla^2 y = \frac{1}{v^2} \ddot{y}
$$
  
Equação de onda

 $v = \mu$ Velocidade de propagação de uma onda numa corda de densidade linear  $\mu$ , sob uma tensão T

#### $y = A \cos(kx - \omega t + \phi_0)$

Equação de uma onda harmônica unidimensional, sendo A a amplitude e  $\phi_0$  a fase inicial

 $v =$  $\sqrt{\gamma R T}$ M Velocidade de propagação de uma onda num gás de coeficiente adiabático γ, e massa molar  $M$ , numa temperatura  $T$ 

```
23
```
 $v_T = \frac{\partial y}{\partial t} = \omega A \operatorname{sen} (kx - \omega t + \phi_0)$  $v_{T_{\text{Máxima}}} = \omega A$ Velocidade transversal

### <span id="page-23-0"></span>*5.1 Som*

É bem rápido, mas não tanto quanto a luz.

 $f_o = f_e \frac{v_{som} \pm v_o}{v_{o} + v_o}$ ,,  $j_{v_{som} \pm v_{e}}$  ,  $v_{som} \pm v_{e}$  . Indianally www.

### <span id="page-23-1"></span>*5.2 Ondas eletromagnéticas (Luz)*

 $c = \frac{1}{\sqrt{\mu_0 \varepsilon_0}}$ Relação de maxwell para velocidade da luz c, permeabilidade magnética do vácuo  $\mu_0$ , permissividade elétrica do  $vácuo \varepsilon_0$ 

# <span id="page-23-2"></span>*6. Óptica*

### <span id="page-23-3"></span>*6.1 Óptica Geométrica*

O princípio de Fermat: a luz sempre percorre o caminho que minimize o tempo dum ponto A até B. Porém ao mudar de meios, a velocidade com que a luz os atravessa pode mudar (a frequência da onda se mantém, o comprimento de onda muda), caracterizando o fenômeno de refração.

 $n = \frac{c}{\sqrt{c}}$  $\overline{v}$ n é o índice de refração do meio, c a velocidade da luz no vácuo e v a velocidade da luz no meio.

 $\mathrm{sen}\,\theta_1$  $\frac{\operatorname{sen}\theta_1}{\operatorname{sen}\theta_2} = \frac{n_2}{n_1}$  $\frac{n_2}{n_1} = \frac{v_1}{v_2}$  $\frac{v_1}{v_2} = \frac{\lambda_1}{\lambda_2}$  $\lambda_2$ Lei de Snell-Descartes

 $\operatorname{sen} L = \frac{n_{menor}}{n_{enor}}$  $n_{major}$ Ângulo limite para a reflexão total

#### <span id="page-23-4"></span>*– Espelhos esféricos e lentes*

1  $\frac{1}{f} = \frac{1}{p}$  $\frac{1}{p}+\frac{1}{p'}$  $p^{\prime}$ uidado com os sinais!

 $A=\frac{i}{\hbar}$  $\frac{i}{o} = -\frac{p'}{p}$  $\frac{p'}{p} = \frac{f}{f-}$  $f - p$ Aumento linear transversal

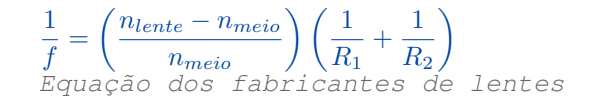

<span id="page-24-0"></span>*– Dioptros*

p  $\frac{p}{n} = \frac{p'}{n'} \Leftrightarrow \frac{p_{objecto}}{n_{objecto}}$  $\frac{p_{objecto}}{n_{objecto}} = \frac{p_{observado}}{n_{observadoo}}$  $n_{observation}$ Dioptro plano (Aproximação para ângulos pequenos).  $p -$  profundidade real,  $p'$  - profundidade aparente,  $n$ - meio do objeto (água), n' meio do observador (ar)

 $n_1$  $\frac{n_1}{p} + \frac{n_2}{p'}$  $\frac{n_2}{p'} = \frac{n_2 - n_1}{R}$ R Dioptro esférico,  $n_1$  é o meio do objeto,  $n_2$  o meio da esfera,  $R$  o raio da esfera

#### <span id="page-24-1"></span>*– Lâmina de faces paralelas*

 $d = \frac{e \operatorname{sen}(i - r)}{e}$ cos r

d é o desvio para uma lâmina de faces paralelas, e é a espessura, i o ângulo de incidência e r de refração

#### <span id="page-24-2"></span>*– Construções geométricas*

Para encontrar a trajetória de raios de luz através de lentes:

- a) Raios passando pelo centro da lente não refratam;
- b) Raios paralelos ao eixo óptico passam através do foco;
- c) Após sofrerem refração, raios inicialmente paralelos se encontram no plano focal;
- d) A imagem de um plano é um plano; esses dois planos se encontram no plano da lente.

#### <span id="page-24-3"></span>*– Fluxo luminoso, Intensidade luminosa, Iluminância*

Fluxo luminoso φ [unidade: lúmen (lm)] mede a energia da luz(emitida, passando por um contorno, etc), ponderada de acordo com a sensibilidade do olho. Intensidade luminosa [candela (cd)] é o fluxo luminoso (emitido por uma fonte) por ângulo sólido:  $I = \frac{\phi}{Q}$  $\frac{\varphi}{\Omega}$ . Iluminância [lux (lx)] é o fluxo luminoso (caindo em uma área) por unidade de área:  $E = \frac{\phi}{C}$ S . (Tirado de [Formulário do Kalda\)](https://www.ioc.ee/~kalda/ipho/formulasheet-pt_br1.0.pdf)

# <span id="page-24-4"></span>*6.2 Óptica Física*

Tem lista do [Kalda](https://www.ioc.ee/~kalda/ipho/waveopt.pdf) curtinha disso e tem uma de exercícios do [ITA.](https://drive.google.com/file/d/1xxm02OXtN_fc9BKntEVhyyRqAGpFysHb/view?usp=sharing)

Interferência (single, double and triple slit, anéis de newton (por reflexão e transmissão), filmes finos, etc), difração, ângulo de brewster

 $\theta = 1.22 \frac{\lambda}{l}$ d Resolução angular

#### <span id="page-25-0"></span> $I = I_0 \cos^2 \phi$

Lei de Malus, funciona para luz linearmente polarizada,  $\phi$  é o ângulo entre os planos de polarização

 $I=\frac{I_0}{2}$ 2 Para luz não polarizada, a intensidade transmitida é metade da incidida, já que a média do  $\cos^2$  é  $1/2$ 

# <span id="page-25-1"></span>*7. Circuitos*

### <span id="page-25-2"></span>*7.1 Resistores e circuitos de corrente contínua*

Se você encontrar uma simetria interessante, aproveite-a.

 $i = \frac{Q}{\Lambda}$  $\frac{Q}{\Delta t} = \frac{dQ}{dt}$ dt i é a corrente elétrica, Q a carga que atravessa certa seção transversal do fio; i tem sentido oposto ao fluxo real de elétrons

#### $R = \frac{\rho L}{4}$ A O mnemônico proibido, ρ é a resistividade, L o comprimento do fio, A a área da seção transversal do fio

 $U = RI$ 

Lei de Ohm

 $R_{\rm série} = \sum R_i$ i Associação de resistores em série

1  $\frac{1}{R_{parallelo}} = \sum_{i}$ i 1  $R_i$ 

Associação de resistores em paralelo

 $a = \frac{BC}{\sqrt{1 + B}}$  $A + B + C$ Delta para estrela (Delta-Estrela, Triângulo-Estrela,  $\Delta - Y$ )

 $P = IU = RI^2 = \frac{U^2}{R}$ R Potência dissipada

 $A = \frac{ab + ac + bc}{a}$ 

a

O contrário do anterior, estrela para delta, para decorar lembre que a fórmula é a mesma só inverter **tudo**

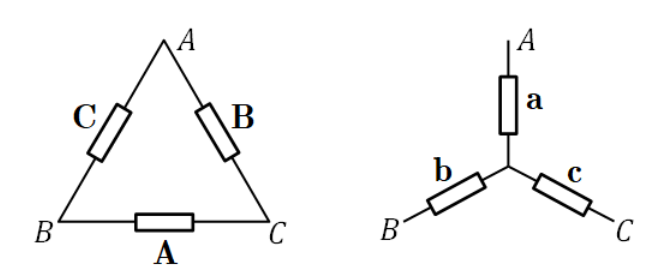

### <span id="page-26-0"></span>*7.2 Impedâncias e circuitos de corrente alternada*

Muito parecido com oscilações amortecidas e forçadas.

$$
Z = R + iX = |Z|e^{i \arg(Z)} = \frac{V}{I} = \frac{|V|}{|I|}e^{i(\phi_V - \phi_I)}
$$

Z é a impedância, uma "resistência complexa", tendo uma componente real  $(R \rightarrow Resist\hat{e}ncia)$ , e uma imaginária $(X \rightarrow$  Reatância)

 $Z_R = R$ Resistor

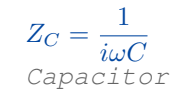

 $Z_L = i\omega L$ Indutor

 $P = |U||I|\cos(\arg Z) = \sum I_i^2 R_i^2$ 

Potência dissipada

 $V = |V|e^{i(\omega t + \phi_V)} \Rightarrow Re(V) = |V| \cos(\omega t + \phi_V)$   $I = |I|e^{i(\omega t + \phi_I)} \Rightarrow Re(I) = |I| \cos(\omega t + \phi_I)$ 

Tensão alternada, geralmente uma onda sinusoidal em exercícios

Corrente alternada

#### <span id="page-26-1"></span>*– Capacitores*

Armazenam energia na forma de campo elétrico. Armazenam cargas, corrente contínua não os atravessa (a não ser que você estoure o capacitor com uma ddp muito grande), mas alternada de certa forma "sim", por meio de induções (não são as cargas que o atravessam).

 $C=\frac{Q}{U}$ U C é a capacitância, a carga armazenada no capacitor por unidade de tensão

 $C_{\parallel} = \frac{\varepsilon_0 A}{J}$ d Capacitância de um capacitor de placas paralelas

 $W_C = \frac{CU^2}{2}$ 2 Energia armazenada num capacitor

 $Z_C = \frac{1}{\sqrt{2}}$  $i\omega C$ Impedância dum capacitor

#### <span id="page-26-2"></span>*– Indutores*

Também chamados de bobinas, armazenam energia na forma de campos magnéticos, agem por indução.

 $\varepsilon = -\frac{d\phi_B}{dt}$ dt Lei da indução de Faraday

 $\phi_B = BS = LI$ Fluxo magnético

 $\varepsilon = -N \frac{d\phi_B}{dt}$ dt Para uma bobina com N voltas

 $U = L \dot{I}$ 

L é a indutância, no SI em H (Henry)

 $W_L = \frac{LI^2}{2}$ 2 Energia armazenada num indutor

 $Z_L = i\omega L$ 

Impedância dum indutor

#### <span id="page-27-0"></span>*– Transformadores*

Nada a ver com o Optimus Prime nem o Bumblebee.

$$
\frac{V_1}{N_1} = \frac{V_2}{N_2}
$$

# <span id="page-27-1"></span>*8. Eletromagnetismo*

No fundo tudo só depende dumas 4 equações  $\lceil \text{C} \rceil \rceil / \lceil \text{C} \rceil$ 

### <span id="page-27-2"></span>*8.1 Eletrostática*

<span id="page-27-3"></span>*– Cargas Pontuais*

 $F_{el} = k \frac{q_1 q_2}{r^2}$  $r^2$ Força de Coulomb

 $U_{el} = k \frac{q_1 q_2}{r}$ r Energia potencial elétrica

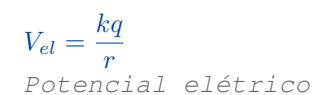

 $k=\frac{1}{4}$  $4\pi\varepsilon_0$ k é a constante de Coulomb,  $\varepsilon_0$  é a permissividade elétrica do vácuo

 $E = \frac{kq}{2}$  $r^2$ Campo elétrico

# $\vec{\bm{F}}_{el}=q\vec{\bm{E}}$

Força numa carga pontual q em um campo  $\dot{\bm{E}}$ 

### <span id="page-27-4"></span>*– Dipolos Elétricos*

 $\vec{\boldsymbol{p}}=q\vec{\boldsymbol{d}}$ 

Momento do dipolo elétrico, aponta da carga negativa para a positiva

 $W = -\vec{p} \cdot \vec{E}$ 

Energia dum dipolo em um campo  $E$ 

#### $V = \frac{k \vec{p} \cdot \hat{r}}{2}$  $r^2$ Potencial do dipolo cai com r quadrado

 $\vec{E}=-\frac{k\vec{p}}{2}$  $\frac{k\vec{\boldsymbol{p}}}{r^3} + \frac{3k(\vec{\boldsymbol{p}}\cdot\hat{\boldsymbol{r}})}{r^3}$  $\frac{P}{r^3}$   $\hat{r}$ 

Campo elétrico do dipolo cai com r ao cubo

### $F \propto r^{-4}$

Interação entre dois dipolos

 $\tau = \vec{p} \times \vec{E}$ 

Torque num dipolo em num campo  $\boldsymbol{E}$ 

#### <span id="page-28-0"></span>*– Condutores*

 $E = 0$  dentro de um condutor; qualquer carga líquida fica na **superfície** do condutor; o condutor é **equipotencial**;  $\vec{E}$  é perpendicular à superfície imediatamente fora do condutor.

 $\vec{E} = \frac{\sigma}{n} \hat{n}$  $\begin{array}{cc} \textbf{L} & \textbf{c} \\ \textbf{c}_0 & \textbf{c} \end{array}$ Campo imediatamente fora de um condutor

### <span id="page-28-1"></span>*8.2 Magnetostática*

 $\vec{F}_{maq} = q \vec{v} \times \vec{B}$ Força de Lorentz

 $d\vec{B} = \frac{\mu_0}{4}$  $4\pi$  $d\vec{l}\times\vec{r}$  $|\vec{r}|^3$ Lei de Biot-Savart, para calcular campos magnéticos gerados por correntes elétricas

### <span id="page-28-2"></span>*8.3 Equações de Maxwell*

E Maxwell disse "Faça-se a luz!". E a luz foi feita.

# $\vec{J} = ne\vec{v} = \sigma\vec{E}$

 $\vec{J}$  - densidade de corrente,  $\sigma$  condutividade  $(\sigma = 1/\rho)$ , inverso da resistividade)

 $\phi_E = \vec{E} \cdot \vec{A} = \int \vec{E} \cdot d\vec{a}$ Fluxo elétrico por uma superfície de área A

 $\phi_E = \vec{\boldsymbol{B}}\cdot\vec{\boldsymbol{A}} = \int\vec{\boldsymbol{B}}\cdot d\vec{\boldsymbol{a}}$ Fluxo magnético

<span id="page-28-3"></span>*– Forma diferencial*

 $\nabla \cdot \vec{E} = \frac{\rho}{\rho}$ ε0 Lei de Gauss

 $\nabla \cdot \vec{B} = 0$ Lei de Gauss do magnetismo

 $\nabla \times \vec{E} = - \frac{\partial \vec{B}}{\partial t}$ ∂t Lei da indução de Faraday

 $\boldsymbol{\nabla}\times\vec{B}=\mu_0\vec{J}+\mu_0\varepsilon_0\frac{\partial\vec{E}}{\partial t}$ ∂t

Lei de Ampère com adição de Maxwell

<span id="page-28-4"></span>*– Forma integral*

 $\oint \vec{E} \cdot d\vec{a} = \frac{Q}{A}$  $\varepsilon_0$ Lei de Gauss

 $\oint \vec{B} \cdot d\vec{a} = 0$ Lei de Gauss do magnetismo

 $\oint \vec{E} \cdot d\vec{l} = -\frac{\partial \phi_B}{\partial t}$ ∂t Lei da indução de Faraday

 $\oint \vec{B} \cdot d\vec{l} = \mu_0 I + \mu_0 \varepsilon_0 \frac{\partial \phi_E}{\partial t}$ ∂t

Lei de Ampère com adição de Maxwell

<span id="page-29-0"></span>
$$
\vec{B} = \nabla \times \vec{A}
$$
\n
$$
\vec{E} = -\nabla \phi - \frac{\partial \vec{A}}{\partial t}
$$
\n
$$
\nabla^2 \phi - \frac{1}{c^2} \frac{\partial^2 \phi}{\partial t^2} = \frac{\rho}{\epsilon_0}
$$
\n
$$
\nabla^2 \vec{A} - \frac{1}{c^2} \frac{\partial^2 \vec{A}}{\partial t^2} = -\mu_0 \vec{J}
$$
\n
$$
\vec{B} = -\nabla \phi - \frac{\partial \vec{A}}{\partial t}
$$
\n
$$
\nabla^2 \phi - \frac{1}{c^2} \frac{\partial^2 \phi}{\partial t^2} = \frac{\rho}{\epsilon_0}
$$
\n
$$
\nabla^2 \vec{A} - \frac{1}{c^2} \frac{\partial^2 \vec{A}}{\partial t^2} = -\mu_0 \vec{J}
$$

### <span id="page-29-1"></span>*8.4 Campos manjados*

Campos elétricos podem ser calculados a partir da Lei de Gauss, e magnéticos pela lei de Ampère ou Biot-Savart.

 $E=\frac{\sigma}{2}$  $2\varepsilon_0$ Plano infinito, densidade superficial σ

 $E=\frac{\lambda}{2}$  $2\pi\varepsilon_0r$ Fio carregado, densidade  $linear \lambda$ 

 $B = \frac{\mu_0 I}{2}$  $2\pi r$ Fio com corrente contínua

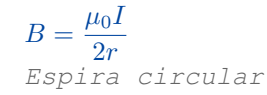

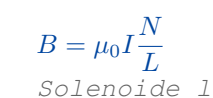

Solenoide longo, com N voltas e comprimento L

#### <span id="page-29-2"></span>*8.5 Campos na matéria*

 $\vec{\bm{D}} = \varepsilon \vec{\bm{E}} = \varepsilon_0 \vec{\bm{E}} + \vec{\bm{P}}$ 

Campo de deslocamento elétrico

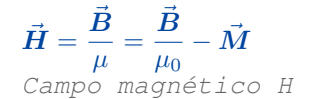

 $\vec{P} = \frac{d\vec{p}}{dV} = \varepsilon_0 \chi_e \vec{E}$ 

Densidade de Polarização, indica a densidade de momentos de dipolos elétricos num material

 $\vec{\bm{M}} = \frac{d\vec{\bm{m}}}{dV} = \chi_m \vec{\bm{H}}$ 

Polarização magnética, indica a densidade de momentos de dipolos magnéticos num material

 $\chi_e = \varepsilon_r - 1 = \frac{\varepsilon}{\varepsilon}$  $\frac{\varepsilon}{\varepsilon_0} - 1$ Susceptibilidade elétrica

 $\chi_m = \mu_r - 1 = \frac{\mu}{\mu}$  $\frac{\mu}{\mu_0} - 1$ Susceptibilidade magnética

### <span id="page-30-0"></span>*8.6 Leis de Conservação*

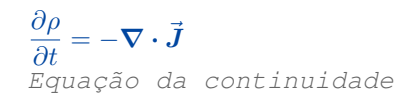

 $\vec{S}=\frac{1}{\tau}$  $\frac{1}{\mu_0}(\vec{E}\times\vec{B})$ 

Teorema de Poynting,  $S$  é o vetor de Poynting: a energia por unidade de tempo, por unidade de área, transportada pelos campos eletromagnéticos

# <span id="page-30-1"></span>*9. Física Moderna*

### <span id="page-30-2"></span>*9.1 Corpos Negros*

Absorvem toda a radiação eletromagnética incidente, e também atuam como fontes ideais de radiação térmica.

 $\lambda T = b$ 

Lei de Wien

 $I=\frac{F}{A}$  $\frac{I}{A} = \sigma T^4$ Lei de Stefan-Boltzmann

### <span id="page-30-3"></span>*9.2 Relatividade*

Relatividade restrita: as leis da física são as mesmas, e a velocidade da luz é constante e tem o mesmo valor, em quaisquer referenciais inerciais.

#### <span id="page-30-4"></span>*– Cinemática relativística*

Em velocidades próximas a luz, efeitos "estranhos", incomuns ao nosso cotidiano, podem ser notados.

 $\gamma = \frac{1}{\sqrt{2\pi}}$ <sup>r</sup>  $1-\frac{v^2}{2}$  $c^2$  $=\frac{1}{\sqrt{2}}$  $\sqrt{1-\beta^2}$ Fator de Lorentz

 $x' = \gamma(x - vt)$ Transformação de Lorentz (espaço)

 $t' = \gamma \left(t - \frac{vx}{\gamma}\right)$  $rac{vx}{c^2}$ Transformação de Lorentz (tempo)

 $v' = \frac{v - u}{\sqrt{2u}}$  $1-\frac{vu}{2}$  $c^2$ Velocidade relativa

 $L'=\frac{L}{\tau}$  $\gamma$ Contração do espaço

 $T' = \gamma T$ Dilatação do tempo

 $\Delta t = \frac{-\gamma v \Delta x}{2}$  $c^2$ Relatividade da simultaneidade

 $\nu'=\nu_0$  $\sqrt{1 - v/c}$  $1 + v/c$ Efeito Doppler relativístico

#### <span id="page-31-0"></span>*– Dinâmica relativística*

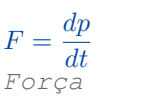

#### $p = mv = \gamma p_0$ Momento

 $m = \gamma m_0$ 

Massa

$$
E^2 = (mc^2)^2 + (pc)^2
$$

A fórmula que aparece em todo lugar

# <span id="page-31-1"></span>*9.3 Quântica*

Nem tudo é contínuo, muito é discreto.

 $\lambda = \frac{h}{h}$ p Comprimento de onda de de Broglie

 $E = h\nu$ 

Relação de Planck-Einstein, a energia de um fóton é proporcional à sua frequência

### <span id="page-31-2"></span>*– Efeito Fotoelétrico*

Taca luz vermelha no metal, elétron não sai. Taca luz roxa, elétron sai :O

 $E_c = \frac{mv^2}{2}$  $\frac{\partial}{\partial z} = h\nu - \phi$  $E_c$  é a energia cinética do elétron ejetado, e  $\phi$  a função trabalho específica do metal, é notável que para  $h\nu - \phi \leq 0$  o elétron não é ejetado

Z  $pdq = nh$ 

Quantização da ação, quantização de Bohr-Sommerfeld

 $U = \frac{h\nu - \phi}{\sqrt{2h}}$ e

 $\Delta x \Delta p \geq \frac{\hbar}{2}$ 

 $\frac{\hbar}{2} \qquad \Delta E \Delta t \geq \frac{\hbar}{2}$ 2 Princípio da incerteza de Heisenberg

#### $\Delta x \Delta p \approx h$

Na prática, é isso que você usa

# <span id="page-31-3"></span>*10. Experimental*

Sempre dá errado, não se preocupa. Se tiver curto no tempo, cartear dados é sempre uma opção.

Guia oficial SBF: <http://noic.com.br/wp-content/uploads/2017/08/Arquivo-SBF-sobre-Retas-e-Erro.pdf> Guia feito pelo parça do Golfetti: <https://noic.com.br/materiais-fisica/cursos/experimental/> Guia feito pelo Makotão: <https://noic.com.br/materiais-astronomia/ideias/astronomia-ideia-18-analise-de-dados/>

### <span id="page-32-0"></span>*10.1 Calculadora*

#### <span id="page-32-1"></span>*– Modos*

[MODE>COMP/SD/REG] COMP para contas normais SD para plotar valores e calcular médias, erros, etc REG para plotar pontos de uma reta

#### <span id="page-32-2"></span>*– Iteração*

Shoji mito: <https://noic.com.br/materiais-astronomia/ideias/astronomia-ideia-16/> Basicamente, qnd vc quer resolver equação que não da pra fazer analiticamente (p.ex.  $e^x + x = 5$ ) Praticamente, a iteração na calculadora se resume aos seguintes passos:

- 1. Chutar um valor aproximado para a raiz da equação, e colocar esse valor na calculadora
- 2. Isolar um dos x que aparecem na equação, e colocar essa expressão substituindo os x por Ans na calculadora
- 3. Apertar repetidamente o botão = até convergir em um valor
- 4. Se não convergir, tentar isolar um outro x e repetir o passo 3, e conferir se o valor chutado em 1 é plausível
- 5. Se ainda não convergir, esse método não funciona para essa equação. Tente outro método numérico ou procure pensar se precisa necessariamente resolver a equação para resolver o exercício (isso é bem importante, pq vc geralmente vai chutar e vai dar errado na primeira vez)

### <span id="page-32-3"></span>*10.2 Gráficos e Tabelas*

Recomendado o uso de uma régua. Lembre-se de colocar um título, as incertezas, unidades, e claro, os dados! No gráfico, tome cuidado com a escala, tente evitar números primos (exceto 2 e 5 que são bem bonitos), e não polua-o colocando os valores de  $x \in y$  de cada ponto nos eixos. Um exemplo de tabela com seus respectivos dados seria:

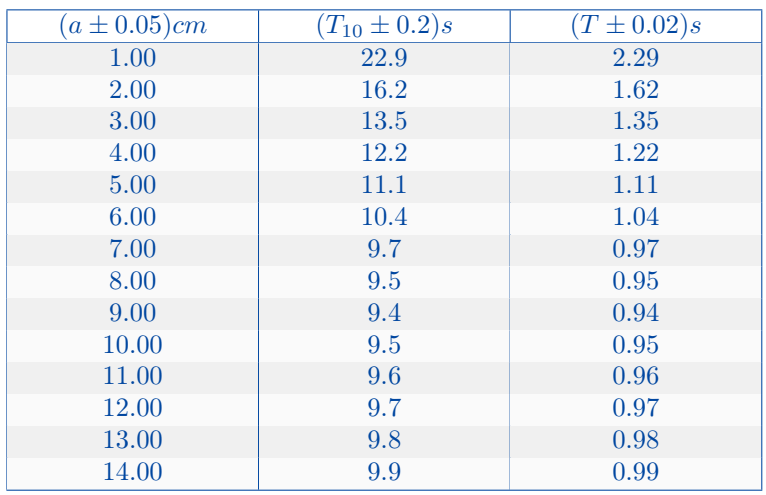

Medições do período variando a distância do polo de rotação até o centro de massa

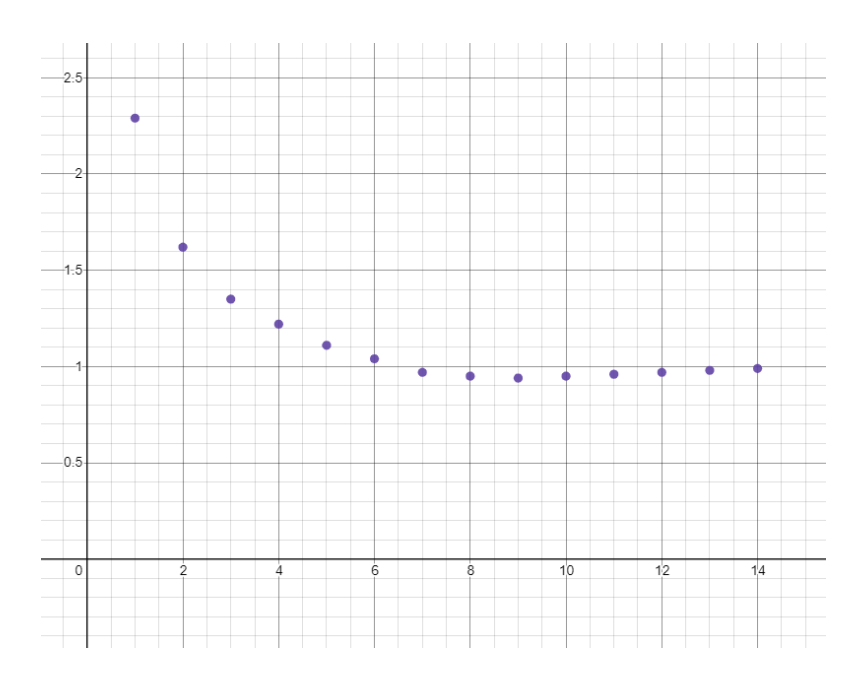

Período em função da distância do polo de rotação até o centro de massa  $[T(s) \times a(cm)]$ 

### <span id="page-33-0"></span>*10.3 Linearização*

Para linearizar uma função, queremos basicamente transformar um  $f(x)$  em uma reta:  $y = A + Bx$ . Para tal, podemos fazer algumas trocas convenientes de variáveis, a partir dos dados que temos. Alguns exemplos, com os dados que você possui indicados antes das equações:

$$
s \text{ e } t: \quad s = s_0 + \frac{at^2}{2} \Rightarrow \overbrace{s} = \underbrace{s_0}_{A} + \underbrace{\frac{a}{2}}_{B} \overbrace{t^2}
$$
\n
$$
L \text{ e } I: \quad L = 10 \log_{10} \left(\frac{I}{I_0}\right) \Rightarrow \overbrace{L} = \underbrace{10}_{B} \overbrace{\log_{10} I} \underbrace{\frac{x}{-10 \log_{10} I_0}}_{A}
$$
\n
$$
T \text{ e } a: \quad T = 2\pi \sqrt{\frac{I_C + ma^2}{mga}} \Rightarrow T^2 = \frac{4\pi^2}{g} \frac{I_C + ma^2}{ma} \Rightarrow \overbrace{aT^2} = \underbrace{\frac{4\pi^2}{g} \frac{I_C}{m} + \frac{4\pi^2}{g} \frac{x}{a^2}}_{A}
$$
\n
$$
x \text{ e } t: \quad x = x_0 e^{-\beta t} \Rightarrow \ln\left(\frac{x}{x_0}\right) = -\beta t \Rightarrow \overbrace{\ln x} = \underbrace{\ln x_0}_{A} - \beta \overbrace{\frac{x}{t}}^{\frac{x}{t}}
$$

### <span id="page-33-1"></span>*10.4 Tipos de erros*

N sei se esse precisa. Pesquise erros sistemáticos vs erros estatísticos/aleatórios

### <span id="page-34-0"></span>*10.5 Erros estatísticos*

Vc tirou uns valores pro período do pendulo. E agr? qual o valor médio do período + a incerteza? usa esse capitulo

### <span id="page-34-1"></span>*10.6 Propagação de Incertezas*

Vc achou o valor médio pro período. E agr, como relaciona ele com a gravidade + a incerteza? usa esse capitulo

$$
\sigma_{f(x,y,z,...)}^2 = \left(\frac{\partial f}{\partial x}\right)^2 \sigma_x^2 + \left(\frac{\partial f}{\partial y}\right)^2 \sigma_y^2 + \left(\frac{\partial f}{\partial z}\right)^2 \sigma_z^2 + \dots
$$

Também tem as fórmulas divinas pouco conhecidas ensinadas ao Golfs pelo parça Iraniano dele pra achar a incerteza a partir do gráfico.  $y = A + Bx$  como referência

$$
\left(\frac{\Delta B}{B}\right)^2 = \left(\frac{1}{r^2} - 1\right) \left(\frac{1}{N - 2}\right)
$$

$$
\Delta A = \Delta B \sqrt{\frac{\sum x_i^2}{N}}
$$

### <span id="page-34-2"></span>*10.7 Mínimos Quadrados*

O que fazer depois de plotar os pontos no gráfico? Nunca ligue-os! Vamos traçar uma reta que melhor se encaixa aos dados, um dos métodos para isso é esse:

### <span id="page-34-3"></span>*10.8 Método Gráfico*

O pior método para traçar a reta, mas pode vir a calhar.